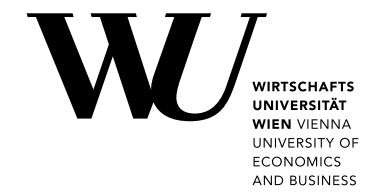

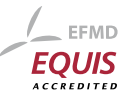

Master Thesis

# Dictionaries for Financial Texts Sergey Yurkevich

Date of Birth: 10.07.1996 Student ID: 01401186

Subject Area: Quantitative Finance Studienkennzahl: UJ 066 961 Supervisor: Univ.Prof. Dipl.-Ing.Dr.techn. Kurt Hornik Date of Submission: 01.09.2020

Department of Finance, Accounting and Statistics, Vienna University of Economics and Business, Welthandelsplatz 1, 1020 Vienna, Austria

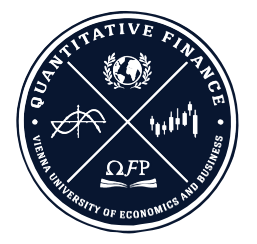

# **Contents**

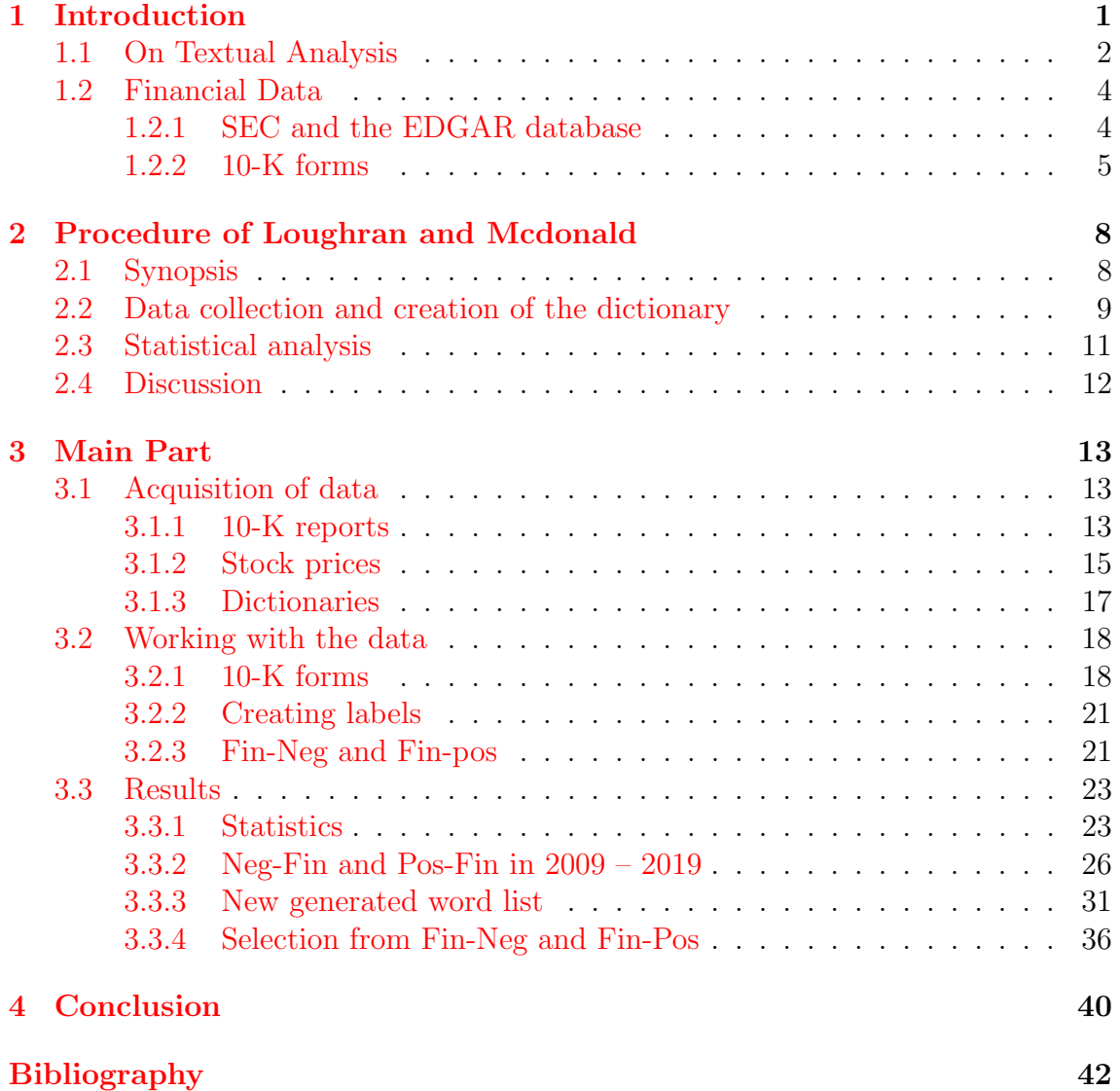

# List of Figures

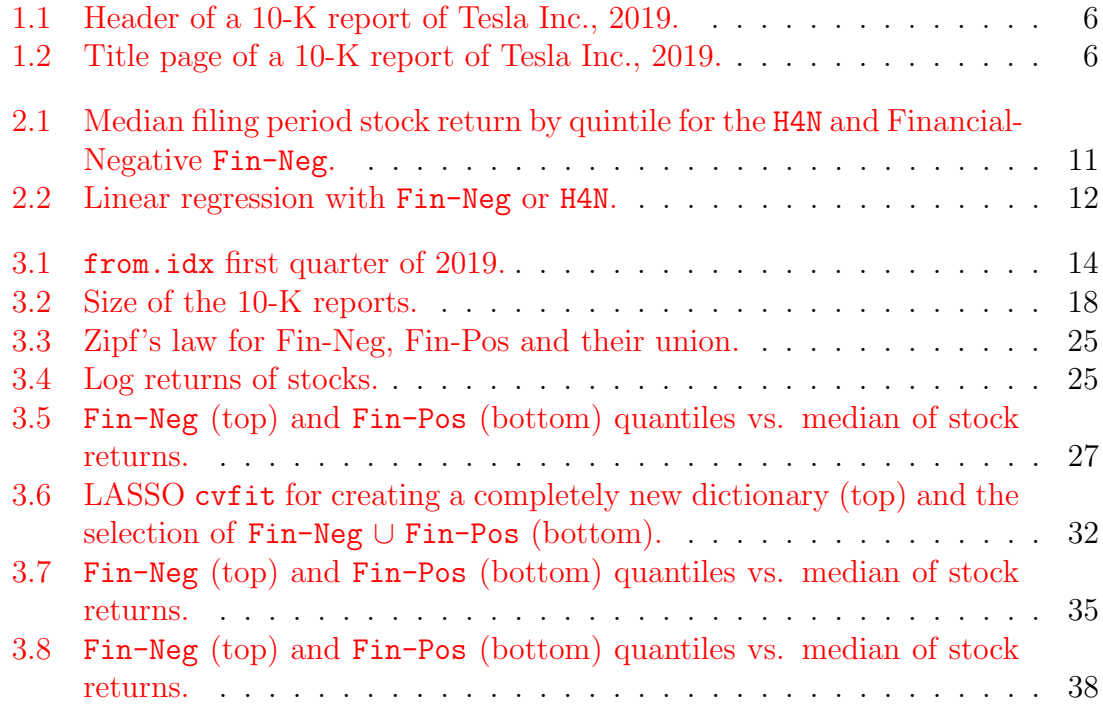

# List of Tables

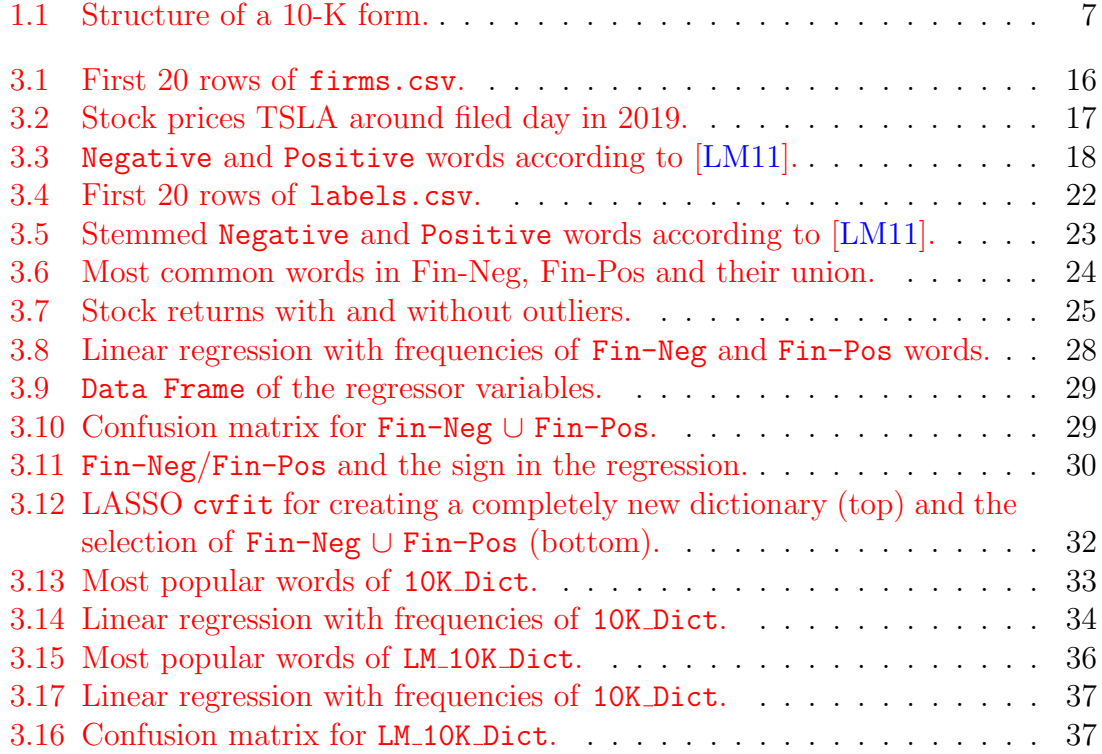

"It's written here: 'In the Beginning was the Word!' Here I stick already! Who can help me? It's absurd, Impossible, for me to rate the word so highly I must try to say it differently If I'm truly inspired by the Spirit. I find I've written here: 'In the Beginning was the Mind'. Let me consider that first sentence, So my pen won't run on in advance! Is it Mind that works and creates what's ours? It should say: 'In the beginning was the Power!' Yet even while I write the words down, I'm warned: I'm no closer with these I've found. The Spirit helps me! I have it now, intact. And firmly write: 'In the Beginning was the Act!"' Johann Wolfgang von Goethe, Faust, Part I, Scene III: The Study. "Geschrieben steht: Im Anfang war das Wort! Hier stock' ich schon! Wer hilft mir weiter fort?  $Ich$  kann das Wort so hoch unmöglich schätzen. Ich muss es anders übersetzen, Wenn ich vom Geiste recht erleuchtet bin. Geschrieben steht: Im Anfang war der Sinn. Bedenke wohl die erste Zeile, Dass deine Feder sich nicht übereile! Ist es der Sinn, der alles wirkt und schafft? Es sollte stehn: Im Anfang war die Kraft! Doch, auch indem ich dieses niederschreibe, Schon warnt mich was, dass ich dabei nicht bleibe. Mir hilft der Geist! Auf einmal seh' ich Rat Und schreibe getrost: Im Anfang war die Tat!" Johann Wolfgang von Goethe,

Translation by A. S. Kline.

 $Faust - Der Traaödie erster Teil,$ Im Studierzimmer.

#### Abstract

This thesis deals with dictionaries for textual analysis of financial documents. The first central theme of this work is to analyze the famous and ubiquitous word list for this area created by Loughran and McDonald in 2011. Afterwards we devote our attention to the algorithmic creation of new dictionaries. We compare them with previous lists and evaluate their performance.

# <span id="page-6-0"></span>Chapter 1 Introduction

#### "Words can be like X-rays, if you use them properly  $-$  they'll go through anything." A. Huxley, Brave New World

This work represents a study of textual analysis by investigation of corresponding dictionaries. As big data supply and computing power increase, the research of text data mining in all areas becomes more and more important. In this thesis we will focus on textual analysis of financial documents, more precisely of 10-K reports. In the related paper [\[LM11\]](#page-48-0) of 2011 the authors Loughran and McDonald developed new word lists for analyzing such texts. These lists are the main actors of our first natural research question:

Are the created word lists still up-to-date? Is it possible to reproduce the statistical findings using new data?

A closer study of [\[LM11\]](#page-48-0) reveals that the dictionary of Loughran and Mcdonald was created "by hand" by examining all candidate words and classifying them as positive or negative. The authors give several reasons why they chose to do so and this leads to the second research question we want to investigate:

Is it possible to create a new dictionary algorithmically using financial text data such as 10-K reports?

In this context, by "algorithmically" we mean an automatic procedure which takes text data and corresponding labels as input and outputs a dictionary that can be used for exploration of other similar texts.

Finally, we naturally wish to test the resulting word lists. We will not only compare them to the original dictionary but also analyze their performance and significance. In other words, we want to know

How does the new dictionary relate to the existing word lists? Can we make (better) predictions on firm development by analyzing reports with it?

The thesis is organized as follows: in the first chapter we define the main terms used in the research of textual analysis and introduce concepts we will be working with later. We start with a short introduction into text data mining and provide most important literature sources for further reading.

Chapter 2 is devoted to the summary and analysis of the paper [\[LM11\]](#page-48-0). In this section we explain the research design of that work and summarize its most important findings.

In the third and main chapter of the thesis we first demonstrate how the data acquisition and cleansing process was done. Then, in Section [3.3](#page-28-0) we discus our results which will help to answer the research questions stated above. We start by reproducing the statistical findings of Loughran and McDonald on new data (2009–2019) and observe similar patterns. However, as we will see, the significance of the new results is evidently lower than in the original work. Afterwards, the summary of two out of several tried approaches for creation of new dictionaries is provided. Both procedures produce word lists which describe the data on which they were developed very well, however they perform miserably on new reports. Moreover, this phenomenon seems to occur for all dictionaries which were created automatically following similar procedures. This justifies the chosen approach in [\[LM11\]](#page-48-0).

We conclude in the final chapter by summarizing the findings and answering the research questions based on them.

### <span id="page-7-0"></span>1.1 On Textual Analysis

The growing field of study in text data mining is incredibly important for both: research and industry. In the pioneering work [\[Hea99\]](#page-47-1) Marti A. Hearst defines it as

"the discovery by computer of new, previously unknown information, by automatically extracting information from different written resources."

Whereby the "written resources" can be any form of text, ranging over publications and articles to tweets and emojis. For practical applications, there has to be just enough data of the specific text resource to perform machine learning techniques on it and then, as a result, discover new facts or figures.

The scientific literature comprises dozens of surveys and introductory texts on textual analysis, of which we shall name just a few. In the recent survey [\[LM16\]](#page-49-0) Loughran and McDonald not only review existing bibliography on this topic, but also assert to describe the nuances of the method. We use their paper as a reference for most claims about this field of research. The introductory paper [\[Das14\]](#page-48-1) by Das guarantees an exquisite presentation of text analysis for beginners in the subject. Finally, an extensive survey of older literature is done by Li in [\[Li10\]](#page-48-2).

From the huge bibliography on the topic it becomes evident that textual analysis is an extremely broad area with many applications. The most prominent directions of this field are readability investigation, measurement of document similarity and sentiment analysis. In this work we will concentrate on the latter, for which the most suitable survey appears to be [\[KL13\]](#page-48-3) by Kearney and Liu from 2014. Table 3 of this work provides an excellent documentation of most sentiment-related publications which were written before 2013.

Sentiment analysis tries to capture the tone of a (financial) document. Usually this is done by deconstructing the text into a collection of words and simply counting the number of words associated with a particular sentiment. For example, larger proportions of negative words in a document might demonstrate pessimistic tones and vice versa. This technique became known as the bag-of-words. At first sight this principle is extremely rough and imprecise, but it turns out to work surprisingly often [\[LM16;](#page-49-0) [Wei+04\]](#page-47-2). Moreover, it is clear that in order to apply this procedure it is necessary to have at least one list with negative and/or positive words. In the area of sentiment analysis these kinds of lists are called dictionaries and are usually made by researchers for various fields of applications. The choice of a word list is very important and often crucial for the results, consequently in the summarizing Table 3 of [\[KL13\]](#page-48-3) the authors indicated not only the key findings of previous publications, but also the used dictionary. Moreover, from this table it is evident that most works until 2011 use a dictionary by Harvard, and after this year they mostly change to "L&M". The latter dictionary will play a key role in the present thesis.

Lastly, we mention another critical concept in the bag-of-words approach, namely the term weighting. When working with vectors of word counts a non-trivial question is how to normalize them properly. The most simple raw count is clearly tied to document length and therefore heavily biased. On the other hand it allows for the easiest interpretation of coefficients of a linear regression. The usage of proportions solves this problem, but one often wants to account in the word's weight on how unusual the particular term is. Therefore, the most common weighting scheme, the term frequency-inverse document frequency (tf.idf), is more complex:

$$
w_{i,j} := \begin{cases} (1 + \log(\text{tf}_{i,j})) \log(N/\text{df}_i) & \text{if } \text{tf}_{i,j} \ge 1, \\ 0 & \text{otherwise,} \end{cases}
$$

where  $N$  is the total number of documents,  $df_i$  is number of documents in which the *i*-th term appears and  $\text{tf}_{i,j}$  the raw count of the *i*-th word in the j-th document. Jurafsky and Martin write in their book [\[JM09,](#page-48-4) p. 771] that term weighting "has an enormous impact on the effectiveness of a retrieval system.". For more details we refer to standard literature like [\[SB88;](#page-47-3) [ZM98\]](#page-47-4).

### <span id="page-9-0"></span>1.2 Financial Data

#### <span id="page-9-1"></span>1.2.1 SEC and the EDGAR database

In order to explain the EDGAR database and 10-K forms, we have to introduce the U.S. Securities and Exchange Commission [\(SEC\)](https://www.sec.gov/) first. This institution is an independent agency of the United States federal government, like many other U.S. institutions, for example the CIA, Federal Reserve Board and NASA to name some of the most notable. The SEC is responsible for the control of securities trading in the United States. Its tasks are to check trading for legality and regularity and compliance of stock exchange regulations. To fulfill these tasks, it has been granted extensive legislative, executive and judicial powers, so that it is sometimes referred to as the "fourth power". All companies that want to use the American capital market must undertake the registration process of the SEC. Finally, the SEC ensures that companies publish information which could be important for investors.

EDGAR (or Electronic Data Gathering, Analysis, and Retrieval) is a database operated by the SEC for legally required reports from all registered companies. The institution proudly claims that the "system processes about 3000 filings per day, serves up 3,000 terabytes of data to the public annually, and accommodates 40,000 new filers per year on average". Since the year 2000, data in EDGAR is freely accessible via the internet and can be downloaded in form of html files. Since 2004 the database uses so-called CIKs (Central Index Keys), which are public numbers that uniquely identify each participant in the system. For example, the company Alphabet Inc. was assigned 1652044 and Tesla Inc. has the unique number 1318605.

#### <span id="page-10-0"></span>1.2.2 10-K forms

The 10-K form is the name given by the SEC to an annual company report in standardized form. In contrast to the usual annual report, which is often printed in color on glossy paper, the 10-K is simple and strictly uniformed. It contains information on the company's history, its structure, the salaries of the board members, subsidiaries and a standardized annual financial statement. SEC describes the 10-K report by asserting that

"[The 10-K report] provides audited annual financial statements, a discussion of material risk factors for the company and its business, and a management's discussion and analysis of the company's results of operations for the prior fiscal year."

Companies with assets of more than 10 million USD and more than 2,000 shareholders must file a 10-K report every year. All 10-K reports are freely searchable through the EDGAR database. Table [1.1](#page-12-0) explains the structure of such a report. Moreover, the 10-Ks in EDGAR are saved as txt files and have a header with practical information about both, the report and the company. At the end of a 10-K file is an appendix with data. Figures [1.1](#page-11-0) and [1.2](#page-11-1) show the header and the title page out of 173 total pages of the 10-K report of Tesla Inc. from 2019 for the year 2018; the complete file can be downloaded at

[www.sec.gov/Archives/edgar/data/1318605/0001564590-19-003165.txt](https://www.sec.gov/Archives/edgar/data/1318605/0001564590-19-003165.txt).

Further information about the content of a 10-K report and how to properly read it can be found directly on the [SEC website.](https://www.investor.gov/introduction-investing/general-resources/news-alerts/alerts-bulletins/investor-bulletins/how-read) Other important reports are the quarterly filed 10-Q and the 8-K which is has to be filed if something important and extraordinary happens to the company. However, we will not use these in the present work, so we mention them just for completeness and provide an information source for further investigation: [https://www.sec.gov/forms.](https://www.sec.gov/forms)

```
<SEC-HEADER>0001564590-19-003165.hdr.sgml: 20190219
FILED AS OF DATE:<br>DATE AS OF CHANGE:
                                  20190219<br>20190219
FILER:
     COMPANY DATA -
           COMPANY CONFORMED NAME:<br>CENTRAL INDEX KEY:
                                                    Tesla, Inc.<br>0001318605
           STANDARD INDUSTRIAL CLASSIFICATION: MOTOR VEHICLES & PASSENGER CAR BODIES [3711]<br>IRS NUMBER: 912197729
            INS NUMBER.<br>STATE OF INCORPORATION:
                                                         \overline{DE}1231
            FISCAL YEAR END:
      FILING VALUES:
           ING VALUES:<br>FORM TYPE:<br>SEC ACT:<br>SEC FILE NUMBER:<br>FILM NUMBER:
                                  10-K<br>1934 Act
                                       001 - 34756<br>19613254
      BUSINESS ADDRESS:
            STREET 1:
                                   3500 DEER CREEK RD
           CTTY:
                                   PALO ALTO
           STATE:<br>ZIP:
                                   \frac{\text{cA}}{\text{04}}BUSINESS PHONE:
                                        650-681-5000
      MAIL ADDRESS:
           STREET 1:<br>CITY:
                                   3500 DEER CREEK RD<br>PALO ALTO
            STAPE:
                                   <sub>CA</sub></sub>
           ZIP:
                                   94304
      FORMER COMPANY:
           FORMER CONFORMED NAME:<br>DATE OF NAME CHANGE:
                                              TESLA MOTORS INC<br>20050222
</SEC-HEADER>
```
<span id="page-11-0"></span>Figure 1.1: Header of a 10-K report of Tesla Inc., 2019.

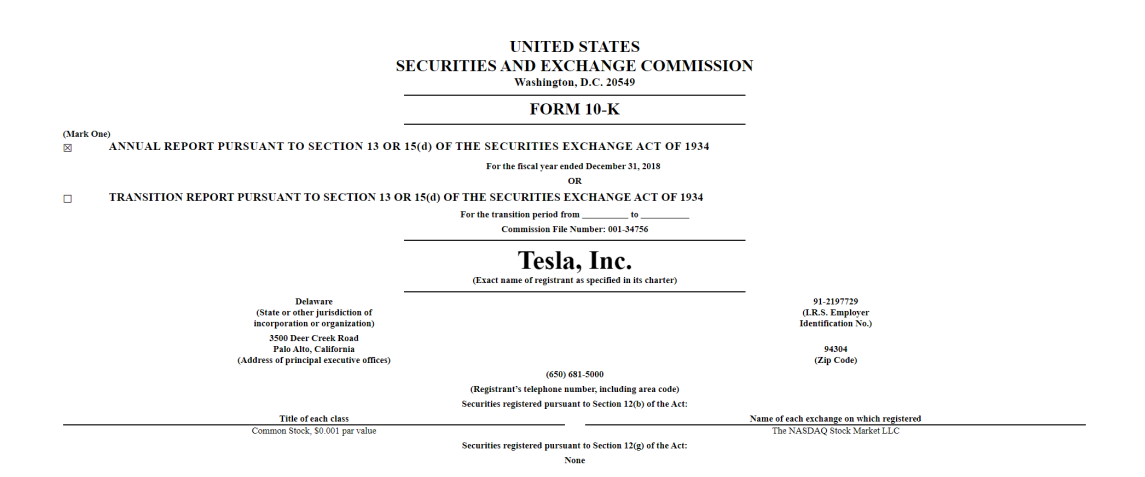

<span id="page-11-1"></span>Figure 1.2: Title page of a 10-K report of Tesla Inc., 2019.

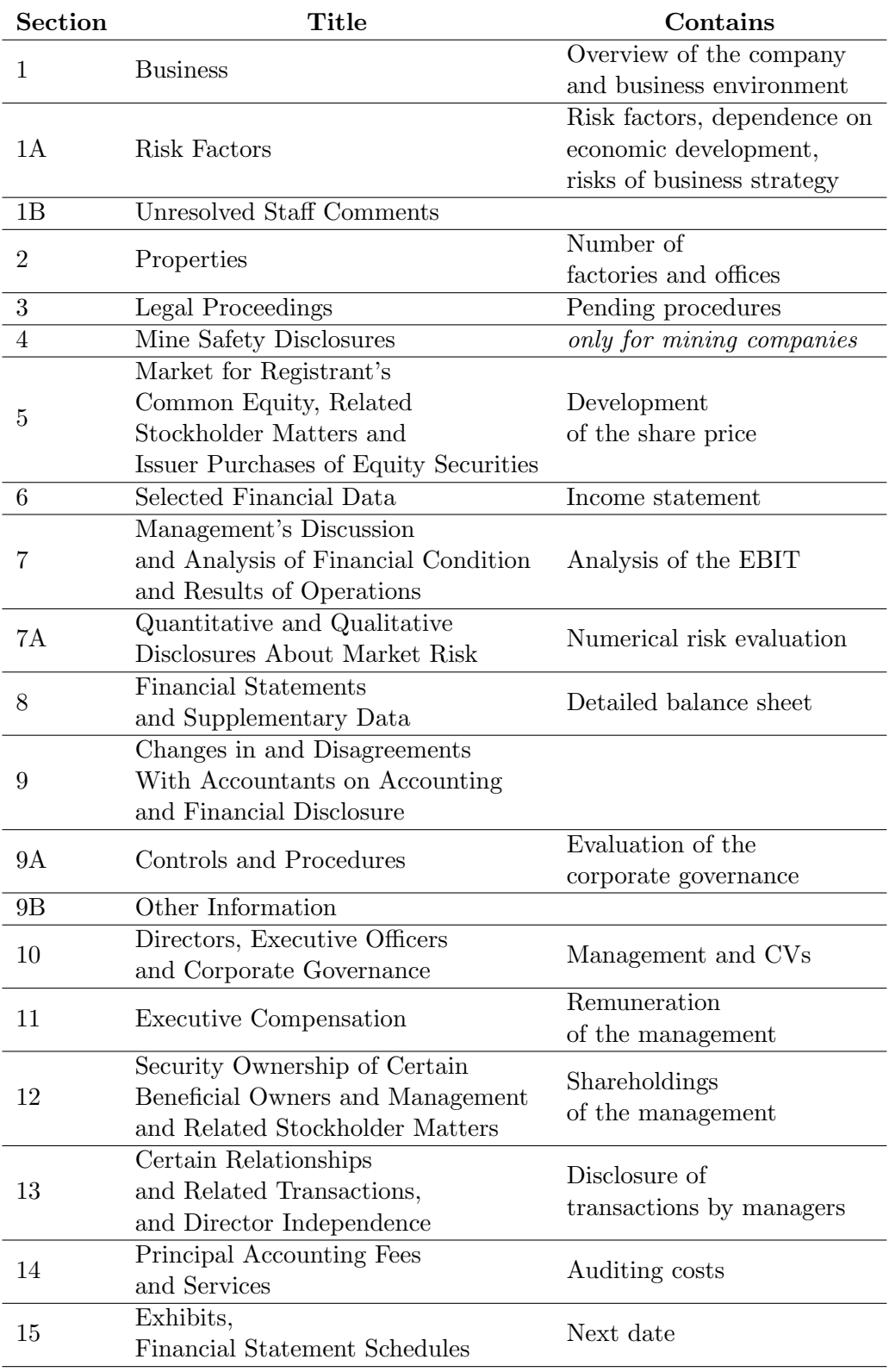

<span id="page-12-0"></span>Table 1.1: Structure of a 10-K form. 7

## <span id="page-13-0"></span>Chapter 2

# Procedure of Loughran and Mcdonald

"All textual analysis ultimately stands or falls by the categorization procedures." T. Loughran and B. Mcdonald, When is a Liability not a Liability

This chapter is devoted to the summary of the paper [\[LM11\]](#page-48-0) which is the main bibliographic source of the present work. "When is a Liability not a Liability" by Tim Loughran and Bill Mcdonald was published in 2011 in [The Journal of Finance.](https://onlinelibrary.wiley.com/journal/15406261) The latter is an academic journal of the [American](https://afajof.org/) [Finance Association](https://afajof.org/) on financial economic topics. It was established in 1946, publishes six times every year and is considered one of the most respected journals in its field; see [\[BBS94;](#page-47-5) [OTT05\]](#page-48-5) for more information and analysis. We will explain the research question, its research design and mention most important results of Loughran and Mcdonald's work. Finally, we will mention the natural necessity of the revision of the presented work, which is partly done in the subsequent chapter.

### <span id="page-13-1"></span>2.1 Synopsis

Loughran and Mcdonald start their work with the observation that a substantial part of finance and accounting research uses textual analysis to examine the sentiment of 10-K reports, press releases, newspaper articles and many more textual sources. They point out that the dictionary that is commonly used for the analysis is the so-called [Harvard Psychosociological Dictionary](http://www.wjh.harvard.edu/~inquirer/homecat.htm) (H4N). Yet this is a word list developed for psychology and sociology and given the fact that English words may have many meanings depending on the context, the authors ask the natural question whether this dictionary translates well into the realm of business.

They manage to provide evidence that the existing list substantially misclassifies words when appraising the sentiment of financial texts. For example, the words tax, cost, capital, board, liability, foreign or vice are on the Harvard list of negative words, however, there is no reason for them to speak for negative tone in the financial context in general. Therefore, Loughran and Mcdonald create their own dictionary of financial terms: they introduce the lists Fin-Neg, Fin-Pos, Fin-Unc and Fin-Lit for negative, positive, uncertain and litigious words in the financial sense, as well as MW-Strong and MW-Weak for strong and weak modal terms. Then the authors provide statistical evidence that their approach is indeed better than the dictionary used previously. This allows them to "suggest the use of our list to avoid those words in the H4N list that might proxy for industry or other unintended effects".

### <span id="page-14-0"></span>2.2 Data collection and creation of the dictionary

In order to create the word lists, Loughran and Mcdonald first needed to retrieve textual data. They downloaded 10-K reports from the EDGAR for the time period of 1994 to 2008. The firms were required to be listed on NYSE, Amex or NASDAQ with a reported stock price immediately before the filing date of at least 3 USD. Moreover, the companies had to have at least 60 days of trading in the year before and the year after that date and the 10-K document had to include at least 2,000 words. In this way they obtained 50,115 observations consisting of 8,341 unique firms.

The dependent variable of the approach was primary the stock return relative to the 10-K filing date. The file date return was measured as the 4-day holding period excess return over days 0 through 3. In the paper the excess return is defined precisely as "the firm's buy-and-hold stock return minus the CRSP value-weighted buy-and-hold market index return over the 4-day event window". Note that the time period of 4 days is based on Griffin's work in [\[Gri03,](#page-47-6) Table II, p. 447]. The regressions included control variables like firm size, book-to-market, share turnover, Fama-French alpha, institutional ownership and dummy variables for NASDAQ listing and industry involvement.

When it comes to term weighting, the authors state that they used one of the most common term weighting schemes with a modification that adjusts

for document length, namely

$$
w_{i,j} := \begin{cases} \frac{1 + \log(\text{tf}_{i,j})}{1 + \log(a_j)} \log(N/\text{df}_i) & \text{if } \text{tf}_{i,j} \ge 1, \\ 0 & \text{otherwise,} \end{cases}
$$

where as before N represents the total number of 10-Ks,  $df_i$  the number of documents containing at least one occurrence of the *i*-th word,  $\text{tf}_{i,j}$  the raw count of the *i*-th word in the *j*-th document, and  $a_i$  the average word count in the document. In the empirical results, both the simple proportion of words and the tf.idf weighted measures were examined.

Finally, to create the word lists Fin-Neg, Fin-Pos, Fin-Unc and Fin-Lit Loughran and Mcdonald "carefully examine all words occurring in at least 5% of the documents, to consider their most likely usage in financial documents". In other words, they looked individually at each word and decided in which, if any, list to include it. In times of great computer power, established statistical methods and artificial intelligence this approach seems rather inadequate and ineffective. However, the authors defend their strategy, saying that letting the data empirically determine the most impactful words has several drawbacks. This approach would allow to develop only a relatively short list of tonal words. Then managers being aware of this list will systematically avoid those words. Therefore, Loughran and Mcdonald point out the endogeneity problem that would arise and stick to their strategy, creating "a relatively exhaustive list of words that makes avoidance much more challenging".

A known problem in sentiment analysis is the fact that often words make only sense as groups. Even worse, for example, a no in front of a word inverts the meaning of it. Loughran and Mcdonald account for this simple negation for Fin-Pos words only. In practice, this means if no, not, none, neither, never or nobody occurs within three words preceding a positive word, the word was not counted. Moreover, the authors decided not to stem words to their roots like it is often done in textual analysis. In contrary, when creating the lists they expanded them adding possible inflections. They write that a "problem with stemming is that often a word's meaning changes when common prefixes or suffixes are added" and provide as example the words odd and *bitter* and their plural versions *odds* and *bitters*, which have completely different meaning.

The created list of negative words Fin-Neg is by far the largest list and incorporates 2,355 words. In contrast, Fin-Lit has 904, Fin-Pos 354 and Fin-Unc only 297 terms.

### <span id="page-16-0"></span>2.3 Statistical analysis

A large part of the paper [\[LM11\]](#page-48-0) is devoted to the statistical comparison between the newly created dictionary and Harvard's H4N. Since this part is not particularly interesting for our work, we only mention it briefly.

However, arguably the most exciting result of the paper is Figure [2.1.](#page-16-1) The authors divided the 10-K's into quintiles according to the proportion of negative words. For each category they computed the median of the stock return in the time period of four days after the filing. From the figure it is obvious that the more Fin-Neg words appear in a 10-K filing (proportionally) the worse the stock performs in the subsequent time frame. The same cannot be said about words in H4N.

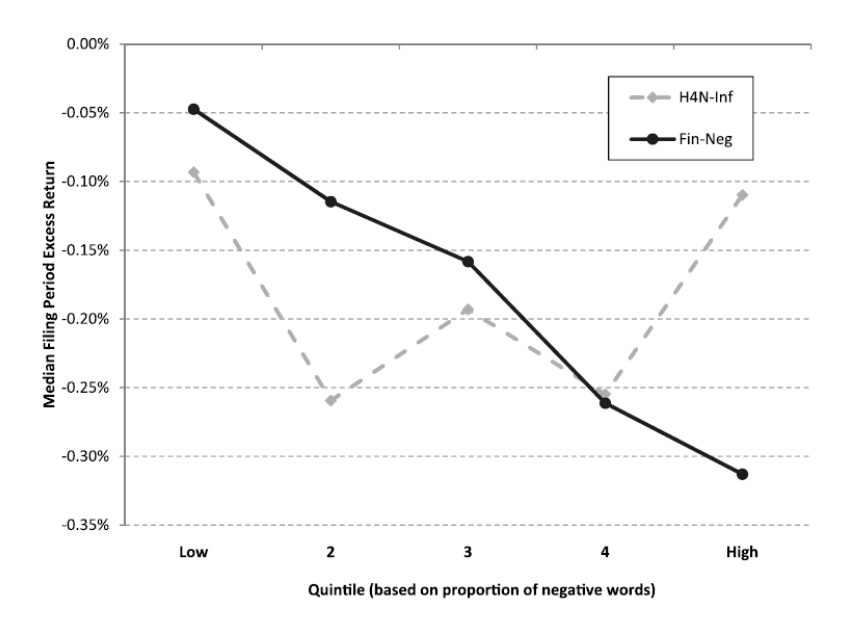

<span id="page-16-1"></span>Figure 2.1: Median filing period stock return by quintile for the H4N and Financial-Negative Fin-Neg.

Moreover, Loughran and Mcdonald performed a linear regression with the stock performance as dependent variable and the proportional count of Fin-Neg or H4N words as one of the regressor variables. Using the variables visible in Figure [2.2,](#page-17-1) they could report multiple  $R^2$  values of 2.4% and 2.5% respectively. Admittedly this is low, however, from the regression it can be seen as well that the t-statistic of Fin-Neg is  $-2.64$ speaking for the high statistical significance of this variable. In contrary, H4N has a t-statistic of just  $-1.35$  which is still negative, but much less significant. It should be noted that the use of tf.idf

|                            | <b>Proportional Weights</b> |           |  |
|----------------------------|-----------------------------|-----------|--|
|                            | (1)                         | (2)       |  |
| Word Lists                 |                             |           |  |
| H4N-Inf (Harvard-IV-4-Neg) | $-7.422$                    |           |  |
| with inflections)          | $(-1.35)$                   |           |  |
| Fin-Neg (negative)         |                             | $-19.538$ |  |
|                            |                             | $(-2.64)$ |  |
| <b>Control Variables</b>   |                             |           |  |
| Log(size)                  | 0.123                       | 0.127     |  |
|                            | (2.87)                      | (2.93)    |  |
| $Log(book-to-market)$      | 0.279                       | 0.280     |  |
|                            | (3.35)                      | (3.45)    |  |
| Log(share turnover)        | $-0.284$                    | $-0.269$  |  |
|                            | $(-2.46)$                   | $(-2.36)$ |  |
| Pre_FFAlpha                | $-2.500$                    | $-3.861$  |  |
|                            | $(-0.06)$                   | $(-0.09)$ |  |
| Institutional ownership    | 0.278                       | 0.261     |  |
|                            | (0.93)                      | (0.86)    |  |
| NASDAQ dummy               | 0.073                       | 0.073     |  |
|                            | (0.86)                      | (0.87)    |  |
| Average $R^2$              | 2.44%                       | 2.52%     |  |

<span id="page-17-1"></span>Figure 2.2: Linear regression with Fin-Neg or H4N.

weights not only improves the  $R^2$  and the statistical significance, but also equalizes it for Fin-Neg and H4N.

### <span id="page-17-0"></span>2.4 Discussion

The work of Loughran and Mcdonald is a very important milestone for financial textual analysis. The authors designed a dictionary specifically for finance texts and provided statistical evidence that it is more suitable for this kind of content then previous word lists. The data they were using was from the time period 1994–2008, therefore now a natural question arises: "Are the created word lists still up-to-date and how do they perform on new data?" Moreover, as mentioned before, this dictionary was created "by hand" to avoid the endogeneity problem, so another outlook aspect appears: "How do automatically generated word lists compare to Fin-Neg and Fin-Pos?" We try to answer these questions in the main chapter of the present work.

# <span id="page-18-0"></span>Chapter 3 Main Part

"My words fly up, my thoughts remain below." W. Shakespeare, The Tragedy of Hamlet, Prince of Denmark

This chapter represents the essence of the present thesis. We start by explaining how the gathering of necessary data was accomplished and demonstrate then the procedure of bringing it into accessible form. We try to be not overly technical but still mention all important steps. Finally, in Section [3.3](#page-28-0) we present the main results. All coding was done in the programming language R [\[R C20\]](#page-49-1).

### <span id="page-18-1"></span>3.1 Acquisition of data

#### <span id="page-18-2"></span>3.1.1 10-K reports

The download procedure of the 10-K reports from the EDGAR database shall now be explained. Note that, of course, there are several ways to acquire the data we need from the database. We follow the advice from [https://www.sec.gov/edgar/searchedgar/accessing-edgar-data.htm,](https://www.sec.gov/edgar/searchedgar/accessing-edgar-data.htm) where it is communicated that indexes to all public filings since 1994 are available in the following browsable directories:

- $/Archives/edgar/daily-index daily index files through the current$  $/Archives/edgar/daily-index daily index files through the current$ year;
- [/Archives/edgar/full-index](https://www.sec.gov/Archives/edgar/full-index/) so-called full indexes, which offer a "bridge" between quarterly and daily indexes.

We are interested in data for the eleven years from 2009 until 2019. For each year and quarter in this time period we download the index.idx by visiting

https://www.sec.gov/Archives/edgar/full-index/i/QTRj/form.idx,

where i stands for the year (looping in the range from 2009 until 2019) and j for the quarter (going from 1 to 4). It should be noted that the SEC has a "fair access" policy which is explained detailed in the [privacy.htm](https://www.sec.gov/privacy.htm#security) and is as well summarized on their website:

"Please use efficient scripting, downloading only what you need and please moderate requests to minimize server load. The SEC reserves the right to limit request rates to preserve fair access for all users."

Therefore, we add a sleep command of 0.5 seconds between each access.

For example, the index file of the first quarter of the year 2019 is available at

<https://www.sec.gov/Archives/edgar/full-index/2019/QTR1/form.idx>.

Figure [3.1](#page-19-0) shows the beginning of the file. Similar to others, it contains nearly

|                 | Description:                  |                      | Master Index of EDGAR Dissemination Feed by Form Type |                    |                                      |                                                                                            |
|-----------------|-------------------------------|----------------------|-------------------------------------------------------|--------------------|--------------------------------------|--------------------------------------------------------------------------------------------|
|                 | Last Data Received:           |                      | March 31, 2019                                        |                    |                                      |                                                                                            |
|                 | Comments:                     |                      | webmaster@sec.gov                                     |                    |                                      |                                                                                            |
|                 | Anonymous FTP:                |                      | ftp://ftp.sec.gov/edgar/                              |                    |                                      |                                                                                            |
| 5<br>6          |                               |                      |                                                       |                    |                                      |                                                                                            |
| 7 <sup>1</sup>  |                               |                      |                                                       |                    |                                      |                                                                                            |
| 8 <sup>7</sup>  |                               |                      |                                                       |                    |                                      |                                                                                            |
|                 | Form Type                     | Company Name         |                                                       | <b>CIK</b>         | Date Filed File Name                 |                                                                                            |
| 10 <sup>°</sup> |                               |                      |                                                       |                    |                                      |                                                                                            |
|                 | $11 \t1-A$                    | AF 2018 NPL A LLC    |                                                       | 1756950            | $2019 - 02 - 13$                     | edgar/data/1756950/0001213900-19-002305.txt                                                |
|                 | $12 \quad 1-A$                |                      | AW Blockchain Mining, Inc.                            | 1763626            | $2019 - 01 - 28$                     | edgar/data/1763626/0001477932-19-000272.txt                                                |
|                 | $13 \t1-A$                    |                      | Atlanta Hot Wings, Inc.                               | 1769642            | $2019 - 03 - 05$                     | edgar/data/1769642/0001615774-19-003654.txt                                                |
|                 | $14 \t1-A$                    |                      | BLACK BIRD POTENTIALS INC.                            | 1765320            | $2019 - 03 - 21$                     | edgar/data/1765320/0001765320-19-000002.txt                                                |
|                 | $15$ $1-A$                    | CB SCIENTIFIC, INC.  |                                                       | 1022183<br>1769999 | $2019 - 03 - 05$<br>$2019 - 03 - 08$ | edgar/data/1022183/0001022183-19-000002.txt<br>edgar/data/1769999/0001615774-19-003791.txt |
|                 | $16$ $1 - A$<br>$17 - 1 - A$  | CRL Team 12, Inc.    | Cardone Equity Fund VI, LLC                           | 1766343            | $2019 - 01 - 31$                     | edgar/data/1766343/0001477932-19-000312.txt                                                |
|                 | $18$ $1-A$                    |                      | Chicago Hogmollies, Inc.                              | 1769706            | $2019 - 03 - 05$                     | edgar/data/1769706/0001615774-19-003669.txt                                                |
|                 | $19$ $1 - A$                  |                      | Circle of Wealth Fund III LLC                         | 1762825            | $2019 - 02 - 14$                     | edgar/data/1762825/0001731122-19-000053.txt                                                |
|                 | $20 \t 1-A$                   | Clikia Corp.         |                                                       | 1486452            | $2019 - 01 - 14$                     | edgar/data/1486452/0001486452-19-000004.txt                                                |
|                 | $21 \t1-A$                    | Denver Moquls, Inc.  |                                                       | 1769867            | $2019 - 03 - 07$                     | edgar/data/1769867/0001615774-19-003723.txt                                                |
|                 | $22 \quad 1 - A$              |                      | Dragonize Studio's & Institute, Inc.                  | 1709247            | $2019 - 01 - 18$                     | edgar/data/1709247/0001709247-19-000001.txt                                                |
|                 | $23 - 1 - A$                  |                      | Florida Mangos Wild, Inc.                             | 1769872            | $2019 - 03 - 07$                     | edgar/data/1769872/0001615774-19-003721.txt                                                |
|                 | $24 - 1 - A$                  | For The Earth Corp.  |                                                       | 932265             | $2019 - 01 - 02$                     | edgar/data/932265/0001683168-18-003833.txt                                                 |
|                 | $25 - 1 - A$                  |                      | Fundrise Growth eREIT 2019, LLC                       | 1768726            | $2019 - 03 - 11$                     | edgar/data/1768726/0001144204-19-013333.txt                                                |
|                 | $26$ 1-A                      |                      | Fundrise Income eREIT 2019. LLC                       | 1768760            | $2019 - 03 - 11$                     | edgar/data/1768760/0001144204-19-013332.txt                                                |
|                 | $27 - 1 - A$                  |                      | GULF CHRONIC CARE INC.                                | 1762400            | $2019 - 03 - 18$                     | edgar/data/1762400/0001615774-19-004155.txt                                                |
|                 | $28$ 1-A                      | GolfSuites 1. Inc.   |                                                       | 1765347            | $2019 - 01 - 28$                     | edgar/data/1765347/0001144204-19-002943.txt                                                |
|                 | $29 - 1 - A$                  | GolfSuites 1. Inc.   |                                                       | 1765347            | $2019 - 01 - 28$                     | edgar/data/1765347/0001144204-19-002945.txt                                                |
|                 | $30 \t 1 - A$                 | Gravity Storage Inc. |                                                       | 1758868            | $2019 - 03 - 25$                     | edgar/data/1758868/0001758868-19-000002.txt                                                |
|                 | $31 \t1 - A$                  | HCo Cape May LLC     |                                                       | 1766570            | $2019 - 03 - 04$                     | edgar/data/1766570/0001766570-19-000002.txt                                                |
|                 | $32 \quad 1 - A$              | HempAmericana, Inc.  |                                                       | 1602929            | $2019 - 03 - 14$                     | edgar/data/1602929/0001683168-19-000661.txt                                                |
|                 | $33 - 1 - A$                  |                      | Los Angeles Drive, Inc.                               | 1770158            | $2019 - 03 - 11$                     | edgar/data/1770158/0001615774-19-003869.txt                                                |
|                 | $34 \, 1 - A$<br>$35 \t1 - A$ |                      | MONOGRAM ORTHOPAEDICS INC                             | 1769759<br>1743113 | $2019 - 03 - 13$<br>$2019 - 03 - 07$ | edgar/data/1769759/0001144204-19-013755.txt<br>edgar/data/1743113/0001213900-19-003728.txt |
|                 | $36 \quad 1 - A$              | NeoVolta Inc.        | Money With Meaning Fund, LLC                          | 1748137            | $2019 - 01 - 29$                     | edgar/data/1748137/0001393905-19-000030.txt                                                |
|                 |                               |                      |                                                       |                    |                                      |                                                                                            |

<span id="page-19-0"></span>Figure 3.1: from.idx first quarter of 2019.

300,000 lines, of which only 5,000 are links to 10-K reports, so immediately after downloading, we cut out only the important part and save it into a combined csv file which we call firms.csv. Moreover, since we will be interested in stock prices later, we need the ticker name of each company. We use a file from the SEC website called [ticker.txt](https://www.sec.gov/include/ticker.txt) which has the necessary mapping from CIKs to ticker names. We add those names to our table. With the packages quantmod [\[RU20\]](#page-49-2) and TTR [\[Ulr19\]](#page-49-3) (Technical Trading Rules) we run stockSymbols() and obtain from [Yahoo! Finance](https://finance.yahoo.com/) information about the last price of a stock of every company, its market capitalization and the

exchange on which the stock is traded. Now firms.csv is in its final form and has 3,827 unique companies and 33,7[1](#page-20-1)0 rows. Table  $3.1<sup>1</sup>$  $3.1<sup>1</sup>$  shows the first 20 of them.

The columns have self-explanatory names: CIK stands for the Central Index Key, Symbol is the ticker name, Name stands for the full company name, LastSale is the price of the last traded stock in Dollars, Market-Cap is the market capitalization of the company, EdgarUrl links to the 10-K report from the corresponding Year. Note that in order to access the needed 10-K using the EdgarUrl, one needs to append it to the URL https://www.sec.gov/Archives/edgar/, so that for example the 10-K report of Nicholas Financial Inc. from 2014 (the first row in firms.csv) is availible at

[www.sec.gov/Archives/edgar/data/1000045/0001193125-14-237425.txt](https://www.sec.gov/Archives/edgar/data/1000045/0001193125-14-237425.txt ).

Similar to Loughran and Mcdonald we are only interested in those firms which have a market capitalization of 10Mio USD or more and whose last traded stock price was more than 2 USD. Then 3,204 unique companies remain and the new table consists out of 28,158 rows. Finally, we download every 10-K report using the EdgarUrl while creating a folder for each company named according to its CIK.

#### <span id="page-20-0"></span>3.1.2 Stock prices

In order to label the reports, we need stock prices for each company for a reasonably large time period around the filed date of each report. The header of the 10-K form in the EDGAR database contains the date of filing (see Figure [1.1\)](#page-11-0), which we easily extract and define to be the date variable date. Then we use the R package quantmod to run for every date

```
try(getSymbols(cikticker, from = date-10,
              to = date + 10, warnings = FALSE,auto.assign = FALSE),TRUE)
```
Note that the character variable cikticker simply denotes the ticker name of the corresponding company. In this way we create for each company a csv file prices.csv which contains the company's working day stock prices in the time period  $\pm 10$  days from each 10-K filing day. For example, as can be seen in Figure [1.1,](#page-11-0) in 2019 Tesla Inc. filed the 10-K report on the 19th of February, therefore the corresponding time period in prices.csv ranges from 11th until 28th of February and is shown in Table [3.2.](#page-22-1)

<span id="page-20-1"></span><sup>&</sup>lt;sup>1</sup>The symbol \$ in this and further tables stands for USD and M for millions.

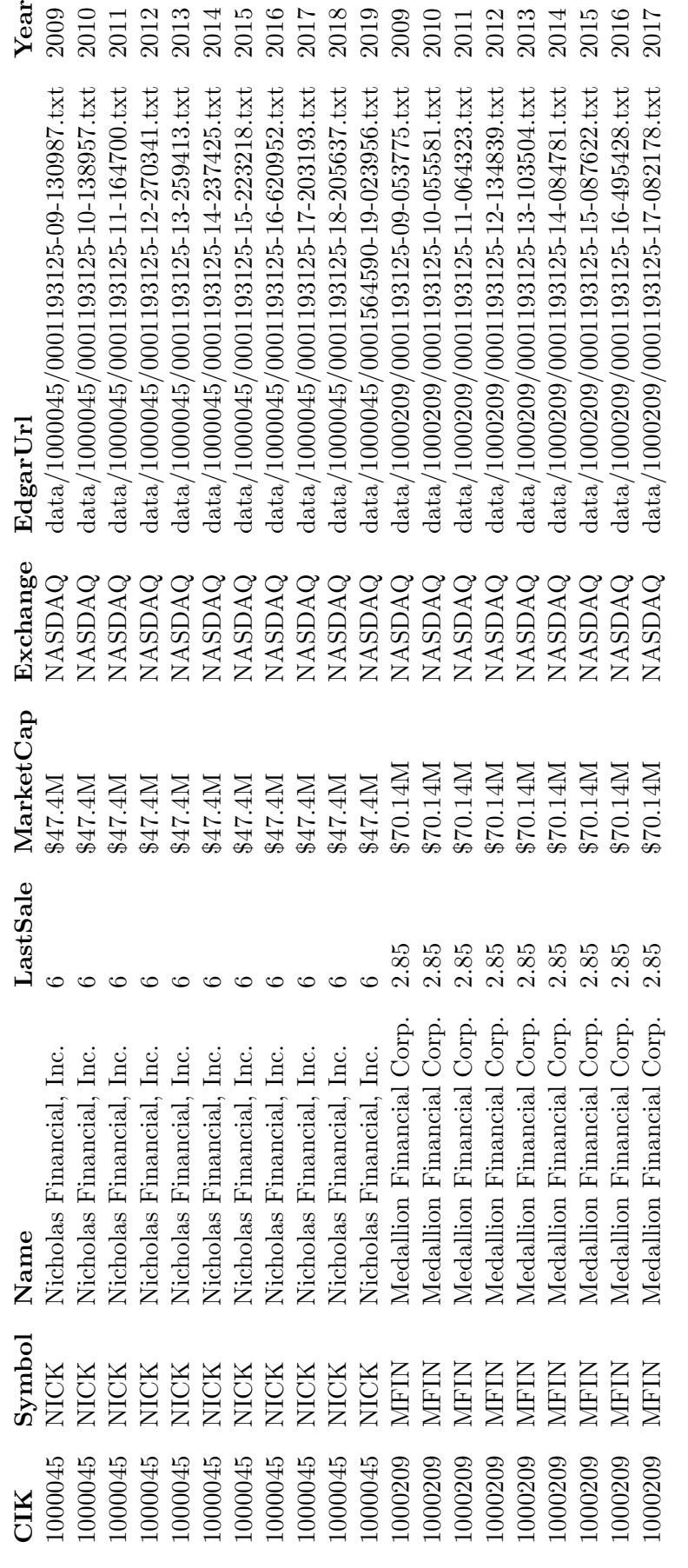

<span id="page-21-0"></span>

Table 3.1: First 20 rows of firms.csv. Table 3.1: First 20 rows of firms.csv.

|            | TSLA.Open  | TSLA.High  | TSLA.Low   | TSLA.Close | TSLA.Adjust |
|------------|------------|------------|------------|------------|-------------|
| 11/02/2019 | 311.600006 | 318.600006 | 310.5      | 312.839996 | 312.839996  |
| 12/02/2019 | 316.200012 | 318.190002 | 309.619995 | 311.809998 | 311.809998  |
| 13/02/2019 | 312.350006 | 312.75     | 305.570007 | 308.170013 | 308.170013  |
| 14/02/2019 | 303.380005 | 306.769989 | 301        | 303.769989 | 303.769989  |
| 15/02/2019 | 304.5      | 308        | 303.899994 | 307.880005 | 307.880005  |
| 19/02/2019 | 306.559998 | 311.540009 | 305.470001 | 305.640015 | 305.640015  |
| 20/02/2019 | 304.410004 | 306.299988 | 299        | 302.559998 | 302.559998  |
| 21/02/2019 | 301.809998 | 303.23999  | 290.5      | 291.230011 | 291.230011  |
| 22/02/2019 | 294.48999  | 296.5      | 292.100006 | 294.709991 | 294.709991  |
| 25/02/2019 | 297.910004 | 302.899994 | 297        | 298.769989 | 298.769989  |
| 26/02/2019 | 292.220001 | 302.01001  | 288.769989 | 297.859985 | 297.859985  |
| 27/02/2019 | 301.779999 | 316.299988 | 300.549988 | 314.73999  | 314.73999   |
| 28/02/2019 | 318.920013 | 320        | 310.809998 | 319.880005 | 319.880005  |

<span id="page-22-1"></span>Table 3.2: Stock prices TSLA around filed day in 2019.

#### <span id="page-22-0"></span>3.1.3 Dictionaries

All resources of Loughran and McDonald connected to their publications in textual analysis are available on the web page

<https://sraf.nd.edu/textual-analysis/resources/>.

Note that in the paper [\[LM11\]](#page-48-0) the authors provide the link

#### <https://afajof.org/supplements.asp>

to the internet appendix, however it does not work anymore. It seems that all information was moved to the web site of the University of Notre Dame. We infer that there it is stated that

"The data compilations provided on this website are for use by individual researchers.",

meaning that we are fully allowed to use the data. We download the file LoughranMcDonald SentimentWordLists 2018.xlsx which contains lists of all categories of words mentioned in [\[LM11\]](#page-48-0), namely Negative, Positive, Uncertainty, Litigious, Strong Modal, Weak Modal and Constraining. For our purposes we are only interested in the Negative and Positive lists, the first few rows of which are given in Table [3.3.](#page-23-3) Note that there are 2,355 negative and only 353 positive financial words according to [\[LM11\]](#page-48-0).

| Fin-Neg             | Fin-Pos                |
|---------------------|------------------------|
| <b>ABANDON</b>      | ABLE                   |
| <b>ABANDONED</b>    | ABUNDANCE              |
| ABANDONING          | ABUNDANT               |
| ABANDONMENT         | ACCLAIMED              |
| <b>ABANDONMENTS</b> | ACCOMPLISH             |
| ABANDONS            | <b>ACCOMPLISHED</b>    |
| <b>ABDICATED</b>    | ACCOMPLISHES           |
| <b>ABDICATES</b>    | <b>ACCOMPLISHING</b>   |
| ABDICATING          | ACCOMPLISHMENT         |
| ABDICATION          | <b>ACCOMPLISHMENTS</b> |
| <b>ABDICATIONS</b>  | <b>ACHIEVE</b>         |
| ABERRANT            | ACHIEVED               |
| ABERRATION          | ACHIEVEMENT            |
| ABERRATIONAL        | <b>ACHIEVEMENTS</b>    |
| (2,355)             | (353)                  |

<span id="page-23-3"></span>Table 3.3: Negative and Positive words according to [\[LM11\]](#page-48-0).

### <span id="page-23-0"></span>3.2 Working with the data

#### <span id="page-23-1"></span>3.2.1 10-K forms

We split each 10-K report into two parts: the header goes into the year-info.txt file and the html part we save as year-10K.txt, where in both cases year stands for the year in which the report was filed. We store these files inside the folder associated to the company. Note that since the forms are submitted in html format, their file sizes are very high compared to the actual text information they contain. The median size of a 10-K report is 2.5 Megabyte and the average is 3.1 MB. Figure [3.2](#page-23-2) reports all file sizes in a boxplot. As we have around 28,000 entries, we have to work with data of more than 85.3 Gigabytes. It becomes evident that it is necessary to clean the 10-K reports and extract only the needed text data deleting the html related parts. To do so we use the function htmlToText() written by Tony Breyal

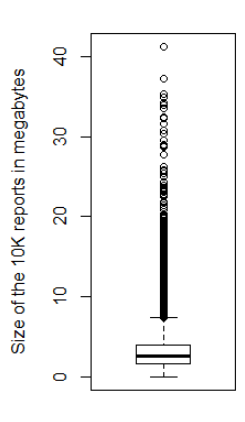

<span id="page-23-2"></span>Figure 3.2: Size of the 10-K reports.

and published under the CC BY-NC 3.0 License. The code and explanations can be found on [the author's blog.](https://tonybreyal.wordpress.com/2011/11/18/htmltotext-extracting-text-from-html-via-xpath/) After application of the procedure, the size of an average file drops to 0.4 MB, meaning that we reduced 85.3 GB to

approximately 12.2 GB.

Now we are ready for the text utilization process. We will use the R package tm written by Feinerer and Hornik. The published paper [\[FHM08\]](#page-48-6) from 2008 explains very well the work style with tm, of course we will also follow the [official documentation](https://cran.r-project.org/web/packages/tm/tm.pdf) and the [introduction vignette](https://cran.r-project.org/web/packages/tm/vignettes/tm.pdf) by Feinerer from 2019. We wish to create a TermDocumentMatrix (TDM in short), however before doing so we need to remove unnecessary white spaces and unwanted characters. Both tasks we will accomplish with the function  $tm \text{map}()$ , allowing for parallelization, which "can be employed to speed up some of the embarrassingly parallel computations performed in package tm" to quote the documentation. However, a problem arises: this function duplicates the input content in RAM and this becomes problematic when working with text data of 12.2 GB on a conventional machine. Therefore, we first split the data into 10 parts according to the year of filing and by putting the 10-Ks from 2009 into the same part as the ones from 2019. In this way the parts become not completely equal in size, however each of them has less than 3 GB in size, which is enough for our purposes. For each of the parts we can first create a TDM and finally combine them. So for each i in the range between 0 and 9 we define a pattern and then the directory source:

ptrn = paste0("[",i,"]-") src = DirSource(directory = "./Texts/", pattern = ptrn ,encoding = "UTF-8", recursive = TRUE)

Now we are ready to define the (volatile) corpus.

corp = VCorpus(src) names(corp) = src\$filelist

For removing white spaces we use the existing function stripWhitespace(). In order to remove the unwanted symbols

' , ", " , • , – , — , ' , " , <sup>R</sup> , c , -,

we first define

```
cleaner = content_transformer(function(x,pattern) gsub(pattern,"",x))
```
and then simply invoke

```
symb = "\u0092|\u0093|\u0094|\u0095|\u0096|\u0097|\"|\'|\|R||C||-"corp = tm map(tm map(corp,cleaner,symb),stripWhitespace)
```
Finally, we create the TermDocumentMatrix for each part and save them in the list tdmlist.

```
tdmlist[[i+1]] = TermDocumentMatrix(corp ,control
                             = list(removePunctuation = TRUE,
                              removeNumbers = TRUE,
                              stopwords = TRUE,
                              stemming = TRUE))
```
In the end, after the looping is done, we combine the elements of tdmlist in one large TDM by simply calling

```
tdm\_total = c(tdmlist[[1]], tdmlist[[2]], tdmlist[[3]],tdmlist[[4]],tdmlist[[5]],tdmlist[[6]],
            tdmlist[[7]],tdmlist[[8]],tdmlist[[9]],tdmlist[[10]])
```
It should be noted that the process just described takes several hours of purely computational time on a regular computer, however it has to be done only once.

We obtain an enormous TermDocumentMatrix which has the following attributes:

TermDocumentMatrix (terms: 1785902, documents: 27550)

Non-/sparse entries: 70539916/49131060184

Sparsity: 100%

Maximal term length: 184

Weighting: term frequency (tf)

Obviously, nearly 2Mio unique terms is not realistic and a sparsity level of  $0.9985 \approx 100\%$  is not a good indicator as well not to mention the maximal term length. The reason for this is that we started with a very large amount of data (more than 12 GB pure text) and that this data was previously formatted as html, therefore some artifacts appeared during conversion. To get rid of these, we allow only those terms that appear in at least 5% of the documents:

tdm = removeSparseTerms(tdm\_total, 0.95)

We obtain what we wanted:

TermDocumentMatrix (terms: 5682, documents: 27550)

Non-/sparse entries: 50988393/105550707

Sparsity: 67%

Maximal term length: 26

Weighting: term frequency (tf)

Finally, we create a TermDocumentMatrix with a term frequency-inverse document frequency weighting and same terms as tdm:

 $tdm_t$ tidf = weightTfIdf $(tdm)$ 

#### <span id="page-26-0"></span>3.2.2 Creating labels

In order to create a dictionary and to judge its performance afterwards, we need a file with "labels". That is, a table summarizing how the stock of any company performed after a report was filed. Given the data we acquired in Section [3.1.2,](#page-20-0) this is not difficult to create. We call the resulting  $\cos$  file labels.csv and show the first 20 rows of it in Table [3.4,](#page-27-0) which fits Table [3.1.](#page-21-0) In the table the elements in the column **CIK-Year** stand for the CIK of the company and the year the 10-K was filed, separated by a dash. Later we will use this as the unique key for every data point. Clearly, date is the filing date and price is the (adjusted) price of the stock on this date. Finally, price .1 is the price of the stock one day before and price i referrers to the (adjusted) stock price i days after the date of filing. From the 27,550 filed dates not all have available stock data. To be more precise, we have to delete 732 ( $\approx 2.7\%$ ) entries because of missing values so that labels.csv has 26,818 rows in total.

#### <span id="page-26-1"></span>3.2.3 Fin-Neg and Fin-pos

As is evident from Table [3.3,](#page-23-3) the word lists provided by Loughran and Mc-Donald are not stemmed. However, in the TermDocumentMatrix we created, of course, all words have been first cut down to their root. Therefore, we do the same for the word lists and obtain the much smaller stemmed version. The first several rows are exposed in Table [3.5,](#page-28-2) which should be compared with Table [3.3.](#page-23-3) We see that just by stemming we could drop the number of negative words from 2,355 to 882 and similarly the amount of positive words was reduced from 353 to 145. This is a total reduction by 2,475 words and so we have now only 1,027 special words to consider.

<span id="page-27-0"></span>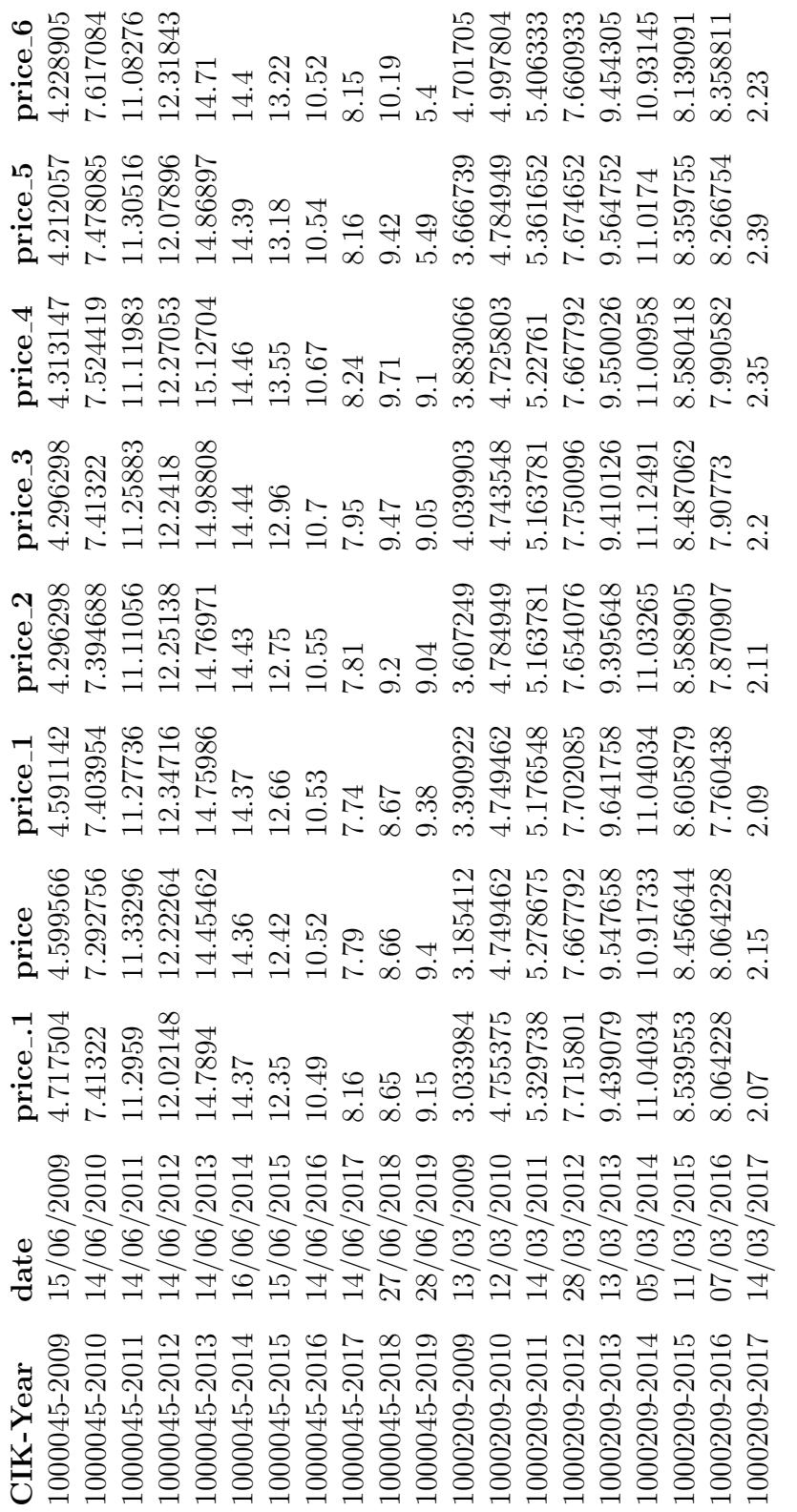

Table 3.4: First 20 rows of labels.csv. Table 3.4: First 20 rows of labels.csv.

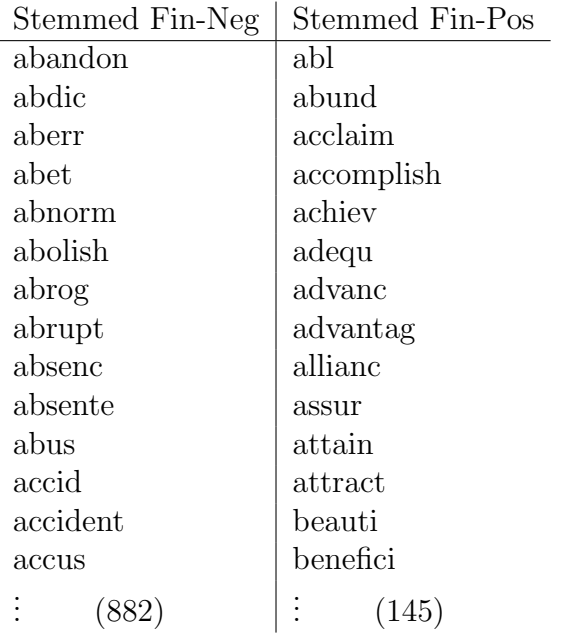

<span id="page-28-2"></span>Table 3.5: Stemmed Negative and Positive words according to [\[LM11\]](#page-48-0).

### <span id="page-28-0"></span>3.3 Results

We will first analyze the word lists by Loughran and Mcdonald on our 10- K data and then discuss two representative approaches for the creation of new dictionaries. In the first method we try to generate a completely new financial dictionary based on the text data and the labels. After evaluating the weaknesses and strengths of Loughran and Mcdonald's dictionary and the preceding procedure, we will combine them and propose the second approach. Before diving into the study and discussion of these methods, we inspect some simple statistical facts about our data.

#### <span id="page-28-1"></span>3.3.1 Statistics

In Table [3.6](#page-29-0) we examine most popular words of the 10-K data which are at the same time part of Fin-Neg, Fin-Pos or their union in column one, two and three respectively. In each column we first list the words, then their percentage count inside the corresponding group and its cumulative version. Note that there is a difference to the analogous Table in [\[LM11\]](#page-48-0), because we work with the stemmed version of both, the 10-Ks and the dictionaries.

Table [3.6](#page-29-0) reflects the popular law of Zipf, which (heuristically) states that

|          | Fin-Neg  |                 |                          | <b>Fin-Pos</b> |                 |          | Total    |                 |
|----------|----------|-----------------|--------------------------|----------------|-----------------|----------|----------|-----------------|
|          | $%$ of   | $\overline{\%}$ |                          | $%$ of         | $\overline{\%}$ |          | $%$ of   | $\overline{\%}$ |
| Word     | Fin-Neg  | Cumu-           | Word                     | Fin-Pos        | Cumu            | Word     | total    | Cumu-           |
|          | count    | lative          |                          | count          | lative          |          | count    | lative          |
| cost     | 10.22\%  | 10.22%          | effect                   | 14.13%         | 14.13%          | cost     | 7.01%    | 7.01%           |
| loss     | $9.35\%$ | $19.57\%$       | inform                   | $9.99\%$       | 24.12\%         | $\log s$ | $6.41\%$ | 13.42\%         |
| will     | $6.79\%$ | $26.36\%$       | $\operatorname{benefit}$ | $9.87\%$       | $33.99\%$       | will     | $4.65\%$ | 18.07%          |
| content  | 4.41\%   | 30.77\%         | gain                     | $5.63\%$       | $39.62\%$       | effect   | $4.44\%$ | $22.51\%$       |
| subject  | $3.86\%$ | 34.63%          | posit                    | 4.88%          | 44.5%           | inform   | $3.14\%$ | 25.65%          |
| contract | 3.47\%   | 38.1%           | profit                   | $3.49\%$       | 47.99%          | benefit  | $3.1\%$  | 28.75%          |
| limit    | $3.35\%$ | $41.45\%$       | depend                   | $3.16\%$       | $51.15\%$       | content  | $3.02\%$ | 31.77%          |
| impair   | $3.34\%$ | 44.79%          | improv                   | $3.13\%$       | 54.28%          | subject  | $2.65\%$ | 34.42\%         |
| advers   | 3.28%    | 48.07%          | assur                    | 2.78%          | $57.06\%$       | contract | 2.38%    | $36.8\%$        |
| defer    | $3.21\%$ | $51.28\%$       | except                   | $2.76\%$       | 59.82\%         | limit    | $2.3\%$  | $39.1\%$        |
| claim    | $2.17\%$ | 53.45%          | success                  | $2.49\%$       | $62.31\%$       | impair   | $2.29\%$ | $41.39\%$       |
| liquid   | $1.51\%$ | $54.96\%$       | construct                | $2.42\%$       | 64.73%          | advers   | 2.25%    | 43.64\%         |
| termin   | $1.34\%$ | $56.3\%$        | abl                      | $2.22\%$       | 66.95%          | defer    | $2.2\%$  | $45.84\%$       |
| sever    | 1.18\%   | 57.48%          | integr                   | $2.2\%$        | $69.15\%$       | gain     | 1.77\%   | 47.61\%         |
| declin   | 1.13\%   | 58.61%          | achiev                   | 1.81\%         | 70.96%          | posit    | $1.53\%$ | 49.14\%         |
| excess   | $1.06\%$ | $59.67\%$       | advanc                   | $1.72\%$       | 72.68%          | claim    | 1.49\%   | $50.63\%$       |

<span id="page-29-0"></span>Table 3.6: Most common words in Fin-Neg, Fin-Pos and their union.

if elements of a set are ordered by their frequency then often in practice the probability  $p(n)$  of the occurrence of the *n*-th element is inversely proportional to n. The proportionality factor is then given by the  $N$ -th harmonic number

$$
H_N \coloneqq \sum_{k=1}^N \frac{1}{k},
$$

where N is the cardinality of the set, so that one often observes  $p(n) \approx$  $(nH_N)^{-1}$ . In practice, Zipf's law is often observed in connection with textual analysis. We illustrate this law in our case in Figure [3.3,](#page-30-0) where we plot the relative frequencies from Table [3.6](#page-29-0) as circles and the associated density curve  $p(x) = (xH_N)^{-1}$ , choosing  $N = 880$ ,  $N = 145$  and  $N = 1,025$  respectively.

|  |  | Min. 1st Qu. Median Mean 3rd Qu. Max.                                                                                 |  |
|--|--|----------------------------------------------------------------------------------------------------|--|
|  |  |                                                                                                    |  |
|  |  | $\begin{tabular}{llll} Outliers & -0.100 & -0.017 & 0.004 & 0.004 & 0.026 & 0.100 \\ removed & & & & & \end{tabular}$ |  |

<span id="page-30-2"></span>Table 3.7: Stock returns with and without outliers.

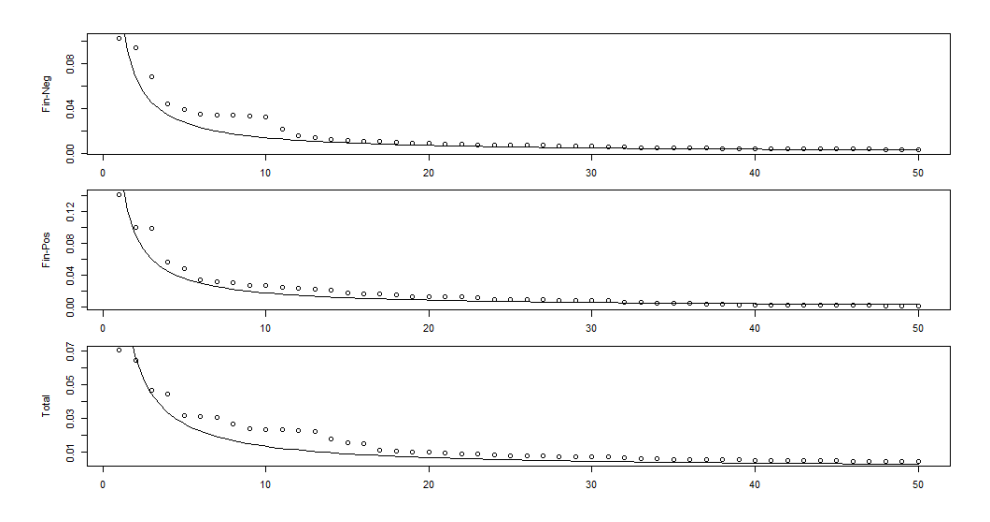

<span id="page-30-0"></span>Figure 3.3: Zipf's law for Fin-Neg, Fin-Pos and their union.

Another interesting phenomenon arises when we look at our labels. Following the thoughts of [\[LM11\]](#page-48-0) we look at the logarithmic returns of the stock price in the time period of one day before the filing to three days after. The boxplot is given in Figure [3.4.](#page-30-1) It is immediately clear that there are extreme outliers in the data. To be more precise, the first row of Table [3.7](#page-30-2) summarizes these log returns. We will get rid of the outliers by looking only at those cases which have a logarithmic return of less than 10% in absolute value in the given time period of 4 days. By doing so, we neglect 2,728 out of 26,818 data points, so roughly 10%. We arrive at 24,090 legitimate observations, whose statistics are summarized in the second row of Table [3.7.](#page-30-2) Note that both, the median and mean returns are positive, an expected fact, since we are taking into account data in the time period 2009–2019, the time of an economic re-

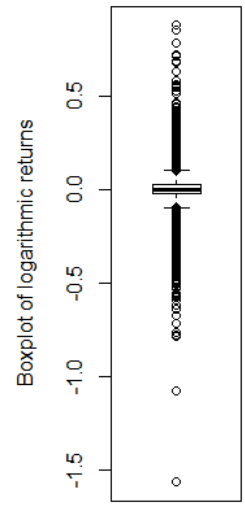

<span id="page-30-1"></span>Figure 3.4: Log returns of stocks.

covery and growth.

#### <span id="page-31-0"></span>3.3.2 Neg-Fin and Pos-Fin in 2009 – 2019

We want to analyze how the dictionaries of Loughran and Mcdonald perform on our data. Similarly to [\[LM11\]](#page-48-0) we will fist make a simple comparison whether more negative (positive) words mean lower (larger) median of logarithmic returns of the corresponding stock price in the time period of one day before filing to three days after (see Figure [2.1\)](#page-16-1). Then we perform and analyze a linear regression model with term frequencies as regressors and the logarithmic return of the stock price in as the dependent variable. Following the procedure of the original paper, we add company data and the Fama-French three-factor model to the regression.

First, let words to be the sequence of (stemmed) negative and positive words

```
words neg = as.character(read.csv("./LM Words/neg.csv")$x)
words pos = as.character(read.csv("./LM Words/pos.csv")$x)
words = c(words_neg, words_pos)
```
Now we can restrict tdm to have only terms which also appear in words neg, words pos and words

```
LMtdm_neg = tdm [rownames(tdm) %in% words_neg,]
LMtdm_pos = tdm[rownames(tdm) %in% words_pos]LMtdm = tdm[rownames(tdm) %in% words, ]
```
The new total TermDocumentMatrix has only 1025 terms, meaning that two words out of 1027 were never used. A quick comparison shows that these are happiest and happili which, of course, were classified as positive.

Further, using labels.csv we create a vector y with the logarithmic stock returns in the time period of our interest. As explained before, we use only those observations in which the logarithmic return of the 4 day period is less than 10% in absolute value. Splitting the 10-Ks in eight quantiles, according to how many words from Fin-Neg (respectively Fin-Pos) occur and computing for each the median return, we create Figure [3.5.](#page-32-0) This figure shows that indeed in theory the amount of negative (positive) words in the filed 10-K corresponds to a worse (better) stock performance in the next several days. However, we observe that the fit is far from perfect in the second and very bad in the first case. In fact the straight black line (the best linear fit to the data) explains just 1% of the variance in the top ( $\text{Fin-Neg}$ ) and 60%

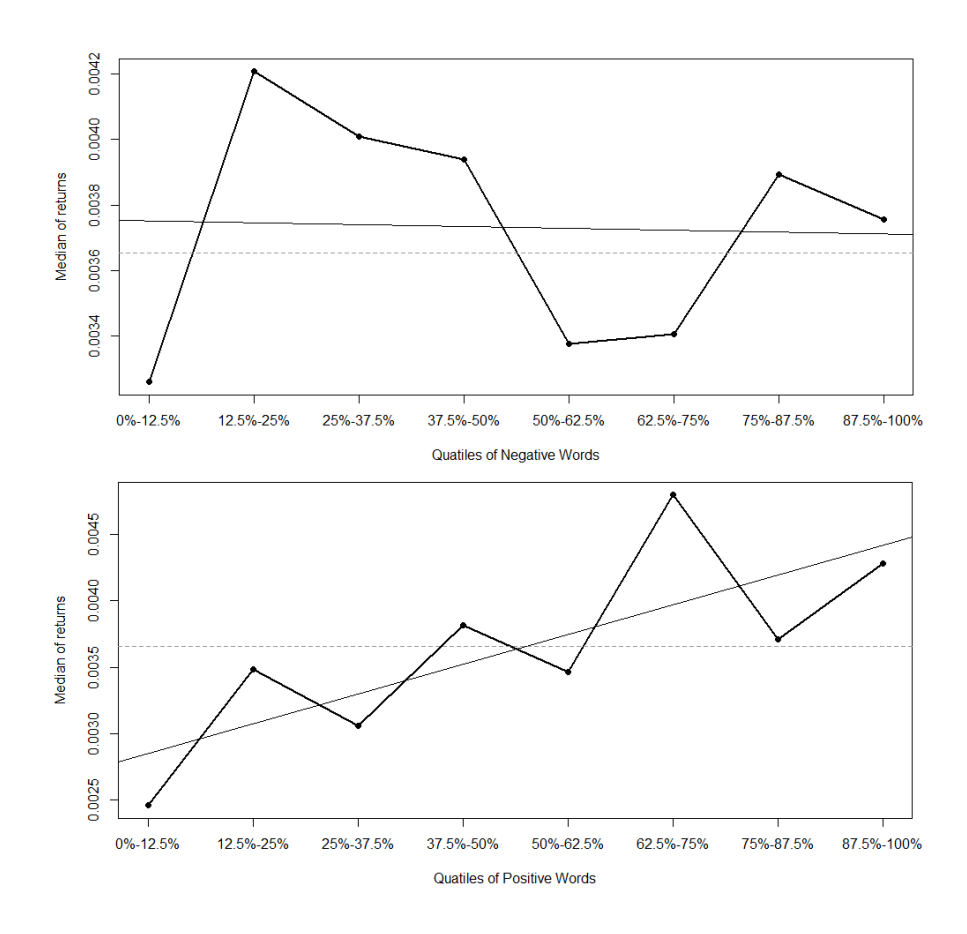

<span id="page-32-0"></span>Figure 3.5: Fin-Neg (top) and Fin-Pos (bottom) quantiles vs. median of stock returns.

in the bottom (Fin-Pos) case. Obviously, in the above illustration the fit is highly non-significant ( $t$ -statistic of  $-0.10$ ) but in the case of positive words the correlation is significantly positive with a *t*-statistic of  $+2.92$ .

Now we want to analyze the goodness of fit of the prediction of the stock price return using the dictionary. First, we perform a similar analysis as [\[LM11\]](#page-48-0) in Figure [2.2,](#page-17-1) then we study the impact of each individual word.

We import the Fama and French data, which was downloaded from the website of [Kenneth R. French](http://mba.tuck.dartmouth.edu/pages/faculty/ken.french/index.html)

```
ff = read.csv("CSVs/FF Factors daily.CSV")
ff$X = as.character(as.Date(as.character(ff$X), "%Y%m%d"))
```
The factors are Mkt.RF (return of the market portfolio minus risk-free return rate), SMB (small minus big market capitalization) and HML (high minus low

|                 | Estimate  | t-statistic | $\mathbb P$      |
|-----------------|-----------|-------------|------------------|
| (Intercept)     | $-0.0087$ | $-2.866$    | 0.4%             |
| Mkt.RF          | 0.0046    | 17.551      | $\left( \right)$ |
| SMB             | 0.0049    | 11.081      | $\mathcal{O}$    |
| HML             | 0.0034    | 7.363       | $\mathcal{O}$    |
| MarketCap       | 0.0004    | 3.514       | 0                |
| ExchangeNASDAQ  | 0.0031    | 1.915       | 5.5%             |
| ExchangeNYSE    | 0.0030    | 1.839       | $6.6\%$          |
| <b>Freq_Neg</b> | $-0.0343$ | $-1.252$    | 21.0%            |
| Freq_Pos        | 0.0911    | 1.524       | 12.7%            |

<span id="page-33-0"></span>Table 3.8: Linear regression with frequencies of  $Fin-Meg$  and  $Fin-Pos$  words.

book-to-market ratio). Moreover, we add the logarithm of the market capitalization and dummy variables for listings on NASDAQ and NYSE. Our regressors of interest are Freq Neg and Freq Pos, which indicate the proportions of negative and respectively positive words in each 10-K. As dependent variable we use y. The regression summary is presented in Table  $3.8^2$  $3.8^2$  $3.8^2$ . We see that the estimated coefficient of Freq Neg is negative and the one of Freq Pos is positive, matching our expectation. However, the t-statistics are too small in terms of absolute values to speak of significance. The multiple  $R<sup>2</sup>$  of the presented regression is 2.7%, similar to the original paper. Moreover, we observe that Fama and French factors are highly significant and so is the logarithmic market capitalization.

Now we will inspect specifically individual impacts of the terms. Matching the dependent variable we create a Data Frame called x, in which every row corresponds to a filed 10-K and the columns are Mkt.RF, SMB, HML and all words from the union of Fin-Neg and Fin-Pos. In the entries of the latter we simply put the amount of occurrences of the specific word in the given 10-K form (raw count). The first 5 rows and 8 columns of x are presented in Table [3.9.](#page-34-0) The corresponding first five elements of the dependent variable are

 $y = (-0.09353, 0.00000, -0.00329, 0.01816, 0.01334, \dots).$ 

Now we call

 $model = lm(y \sim ., data = x)$ 

to create the linear regression model. We find a surprisingly high multiple  $R^2$  of 7.2%. However, we also see immediately that the adjusted  $R^2$  is just 3.04%, destroying the illusion of a reasonable fit. Moreover, inspecting the

<span id="page-33-1"></span><sup>&</sup>lt;sup>2</sup>In this and future similar tables, a *p*-value of 0 means that the observed figure was less than 0.001, so highly significant

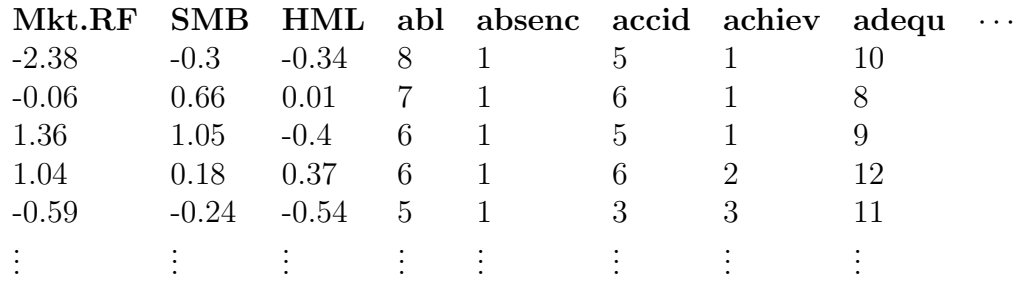

<span id="page-34-0"></span>Table 3.9: Data Frame of the regressor variables.

significance we find that extremely few terms have a  $p$ -value of less than 5%, namely just 52 of 1028, which is about 5%. Of course the factors of Fama and French are again highly significant (with p-values of less than  $10^{-10}$  each). It is clear the regression is highly overfitted, however we can still do some interesting performance analysis of the dictionary. First, we are interested in the correlation between all negatively/positively labelled words by Loughran and Mcdonald and the negative/positive coefficient in our regression. It turns out that from the 881 Fin-Neg words only 460 have a negative sign in the regression  $(52.2\%)$ . On the other hand from the 143 Fin-Pos words only 76 have a positive sign  $(53.1\%)$ . In total roughly 52.3% of the words admit the "correct" sign. The total confusion matrix is given in Table [3.10.](#page-34-1)

<span id="page-34-1"></span>

|                 | Negative Positive |     |
|-----------------|-------------------|-----|
| Fin-Neg   $460$ |                   | 421 |
| Fin-Pos $  67$  |                   | 76  |

Table 3.10: Confusion matrix for Fin-Neg ∪ Fin-Pos.

Assuming that the probability of a negative coefficient sign in our linear regression is roughly 0.5, we can calculate that the standard deviation of regression is roughly 0.5, we can calculate that the standard deviation of<br>the amount of negative signs is  $\sqrt{1025}/2 \approx 16$ , or 1.6%. It follows that it cannot be claimed that the 52.3% matching signs are significant, since they are within two standard deviations. We observe a similar story when looking at frequent words only, namely just at the top half of used words (see Table [3.6\)](#page-29-0). Table [3.11](#page-35-0) is the extension of that table and contains information on each word, whether it is an element of Fin-Neg or Fin-Pos and which sign the coefficient in the regression has. The words for which the sign fits the classification are marked bold, these are 9 out of 16 (56.3%).

Summarizing the analysis of the dictionaries of Loughran and Mcdonald, we conclude that it has the correct pattern when tested on quantiles (Figure

|                          | $%$ of   | %        | Fin-Pos    | Sign               |
|--------------------------|----------|----------|------------|--------------------|
| Word                     | total    | $Cumu$ - | <b>or</b>  | in                 |
|                          | count    | lative   | Fin-Neg    | Regression         |
| cost                     | $7.01\%$ | 7.01%    | <b>Neg</b> |                    |
| loss                     | 6.41%    | 13.42%   | Neg        | $^{+}$             |
| will                     | $4.65\%$ | 18.07%   | Neg        |                    |
| effect                   | $4.44\%$ | 22.51\%  | Pos        | $+$                |
| inform                   | $3.14\%$ | 25.65%   | Pos        | $^{+}$             |
| $\operatorname{benefit}$ | $3.10\%$ | 28.75%   | Pos        | $^{+}$             |
| content                  | 3.02%    | 31.77%   | Neg        | $^{+}$             |
| subject                  | 2.65%    | 34.42\%  | Neg        | $^{+}$             |
| contract                 | 2.38\%   | 36.80%   | <b>Neg</b> |                    |
| limit                    | $2.30\%$ | 39.10%   | Neg        | $^{+}$             |
| impair                   | 2.29%    | 41.39%   | Neg        |                    |
| advers                   | 2.25%    | 43.64%   | Neg        |                    |
| defer                    | 2.20%    | 45.84%   | Neg        | $\hspace{0.1mm} +$ |
| gain                     | 1.77%    | 47.61\%  | Pos        |                    |
| posit                    | 1.53%    | 49.14\%  | Pos        |                    |
| claim                    | 1.49%    | 50.63%   | Neg        |                    |

<span id="page-35-0"></span>Table 3.11: Fin-Neg/Fin-Pos and the sign in the regression.

[2.1\)](#page-16-1). However, at the same time, regarding significance, it performs rather poorly. Also the linear model with all raw counts of terms is highly overfitted and insignificant. Moreover, nearly half of the previously classified words have the exact opposite coefficient sign in the regression. Reproducing the linear fit with the proportions of total negative/positive words yields the correct signs for Freq-Neg and Freq-Pos, though the observed t-statistics again are too small in absolute value to claim significance.

#### <span id="page-36-0"></span>3.3.3 New generated word list

In this section we generate a completely new dictionary without relying on Fin-Neg or Fin-Pos. We do so by using the LASSO (least absolute shrinkage and selection operator) variable selection method on the linear regression with all words of tdm.

To apply LASSO in a reasonable computation time, we need to reduce the number of terms. We create a smaller TermDocumentMatrix by reducing sparsity even further and allowing only for terms that appear in at least 15% of the documents rather than 5%:

```
tdm_s = removeSparseTerms(tdm\_total, 0.85)
```
Heuristically we can argue that if a word appears in less than 15% of the documents then it will not be significant either way. Of course, we perform the linear selection model perform on a TermDocumentMatrix which has the frequency-inverse document frequency weighting

```
tdm_ttidf = weightTfIdf(tdm_s)
```
Finally, we need no exclude pathologies by forcing the weighting to be larger than 0.1

```
tdm_t tidf = tdm_t tidf [findFreqTerms(tdm_t tidf, 0.1, Inf),]
```
Now the procedure is very similar to the analysis before. We create a Data Frame again called x with the regressor variables which has now dimension  $24,089 \times 2,706$ . Note that we do not include yet the data of Fama and French and the matrix elements are given by the frequency-inverse document frequency and not the usual term count. Again, y is used for the dependent variable. Then we run

```
cvfit \leq cv.glmnet(as.matrix(x), y, nfolds = 10, trace.it=1)
```
using the [glmnet package](https://cran.r-project.org/web/packages/glmnet/index.html) [\[FHT10\]](#page-48-7). This operation takes about 5 minutes on a regular computer. The output of cvfit is summarized in the top parts

|       |                                      | Lambda Measure SE |             | Nonzero      |
|-------|--------------------------------------|-------------------|-------------|--------------|
|       | $\min$ 0.0004853 0.001357 1.141e-05  |                   |             | -116         |
| 1se i | $0.0013504$ $0.001360$ $1.185e-05$   |                   |             |              |
|       | $\min$ 0.0006665 0.0.00136 8.673e-06 |                   |             | Q            |
| 1se i |                                      | 0.0008810 0.00136 | - 8.667e-06 | $\mathbf{U}$ |

<span id="page-37-1"></span>Table 3.12: LASSO cvfit for creating a completely new dictionary (top) and the selection of Fin-Neg ∪ Fin-Pos (bottom).

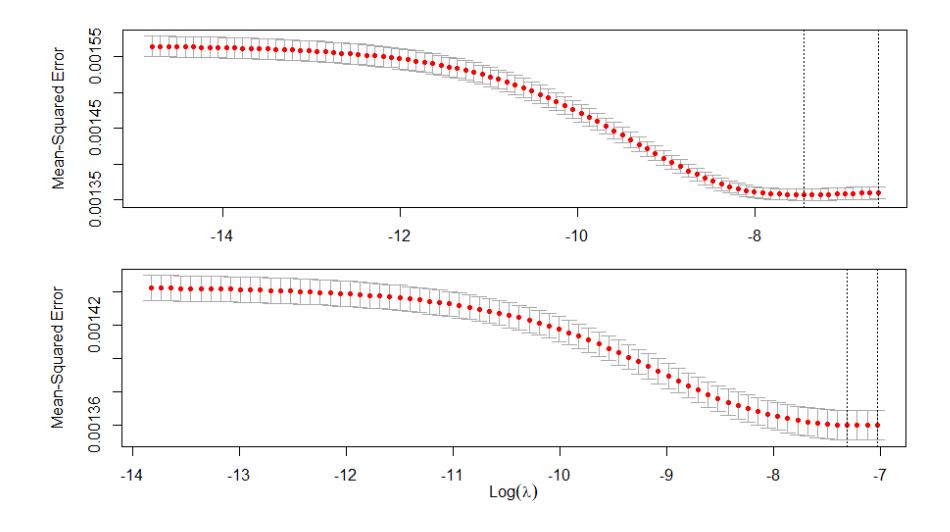

<span id="page-37-0"></span>Figure 3.6: LASSO cvfit for creating a completely new dictionary (top) and the selection of Fin-Neg ∪ Fin-Pos (bottom).

of Table [3.12](#page-37-1) and Figure [3.6.](#page-37-0) We use the optimal lambda.min as  $\lambda$  and obtain 116 most representative terms. The most common 17 of these, which are responsible for 2/3 of the cumulative frequency, are presented in the first column of Table [3.13.](#page-38-0) We shall call the list of these words 10K Dict and we will perform on it the same analysis as above.

To test the freshly generated word list we start with a new Data Frame x which now includes the three factors of Fama and French and all terms of 10K Dict. Now we use the raw count of terms, so x resembles Table [3.9,](#page-34-0) just with other words. For the dependent variable we again use y and run

$$
\text{model} = \text{lm}(y \text{ } ^\sim \text{ } . , \text{data} = x)
$$

This time we obtain a multiple  $R^2$  value of 4.9%, which is more realistic compared to the analysis before. Also the adjusted  $R<sup>2</sup>$  attains a similar magnitude by being equal to 4.4%. We analyze the significance and find that

|            | Frequ-    | Cumu-     |               |                    |  |
|------------|-----------|-----------|---------------|--------------------|--|
| Word       | ency      | lative    | Sign in       | Significance       |  |
|            | %         | %         | regression    | (0.05)             |  |
| perform    | $10.94\%$ | $10.94\%$ | $+$           |                    |  |
| record     | 10.42%    | 21.36%    |               |                    |  |
| accord     | 5.86%     | 27.21\%   |               | Х                  |  |
| adopt      | 4.52%     | 31.74%    |               | X                  |  |
| octob      | 4.04%     | 35.78%    | $+ \nonumber$ | Х                  |  |
| line       | 3.70%     | 39.47%    |               | X                  |  |
| juli       | 3.64%     | 43.11%    |               | Х                  |  |
| sever      | 3.40%     | 46.51%    |               | X                  |  |
| august     | 3.37%     | 49.88%    |               | X                  |  |
| anticip    | 2.79%     | $52.67\%$ |               | X                  |  |
| store      | 2.71%     | 55.38%    | $+$           |                    |  |
| second     | 2.68%     | 58.06%    | $+$           |                    |  |
| local      | 2.57%     | 60.63%    | $^{+}$        | $\pmb{\mathsf{X}}$ |  |
| mainten    | 1.96%     | 62.60%    |               |                    |  |
| noncontrol | 1.84%     | 64.44%    | $^{+}$        |                    |  |
| transport  | 1.73%     | 66.17%    | $+$           | X                  |  |
| criteria   | $1.55\%$  | 67.72%    | $^{+}$        |                    |  |

<span id="page-38-0"></span>Table 3.13: Most popular words of 10K Dict.

|                 | Estimate  | t-statistic | ℙ                |
|-----------------|-----------|-------------|------------------|
| (Intercept)     | 0.0024    | 0.819       | $41.3\%$         |
| Mkt.RF          | 0.0046    | 17.442      | 0                |
| SMB             | 0.0048    | 10.885      | 0                |
| HML             | 0.0032    | 7.022       | $\mathcal{O}$    |
| MarketCap       | 0.0003    | 2.816       | $0.5\%$          |
| ExchangeNASDAQ  | 0.0020    | 1.285       | 19.9%            |
| ExchangeNYSE    | 0.0018    | 1.133       | 25.7%            |
| <b>Freq_Neg</b> | $-1.2269$ | $-14.731$   | 0                |
| Freq_Pos        | 0.6766    | 9.056       | $\left( \right)$ |

<span id="page-39-0"></span>Table 3.14: Linear regression with frequencies of 10K Dict.

54 of the 116 terms  $(46.6\%)$  have a p-value of less than 0.05. Again, most significant are the factors of Fama and French with similar significance levels as before.

While being a much more significant fit than the previous model, it is still clear that it suffers overfitting. Nevertheless, in Table [3.13](#page-38-0) we show the sign of the regression coefficient of each of the 17 most popular words in 10K Dict and check whether the  $p$ -value of this assertion is smaller than 5% in our model. In total we have 70 negative and 46 positive terms when judging by the coefficient sign.

Using the coefficient sign, we can classify words from 10K Dict in positive and negative. For each report we calculate the relative frequency of these words and obtain new Freq Neg and Freq Pos, vectors of proportions of negative and positive words. Now we create Table [3.14,](#page-39-0) which corresponds to the first linear regression in the approach before, see Table [3.8.](#page-33-0) This time the variables of our interest are highly significant with  $p$ -values of less that  $10^{-10}$  each. The coefficients of the other factors are similar. Naturally we observe a better  $R^2$  of 3.8%.

We also create plots analogous to Figures [2.1](#page-16-1) and [3.5](#page-32-0) in which we match the quantiles of negative and positive 10K Dict words with the stock price performance. We obtain Figure [3.7.](#page-40-0) Compared to the same test of Fin-Neg and Fin-Pos on our new data this is a much better fit. The linear approximation in the plots explains 64.4% and 93.9% of the variance respectively and the *t*-statistics are  $-3.30$  and  $+9.62$ .

Summarizing this approach, we can say that it produces a dictionary of words which explains our data much better than the lists of Loughran and Mcdonald. However, there is a huge drawback: in contrary to the justified selected of words in [\[LM11\]](#page-48-0), we cannot ensure the significance and meaning-

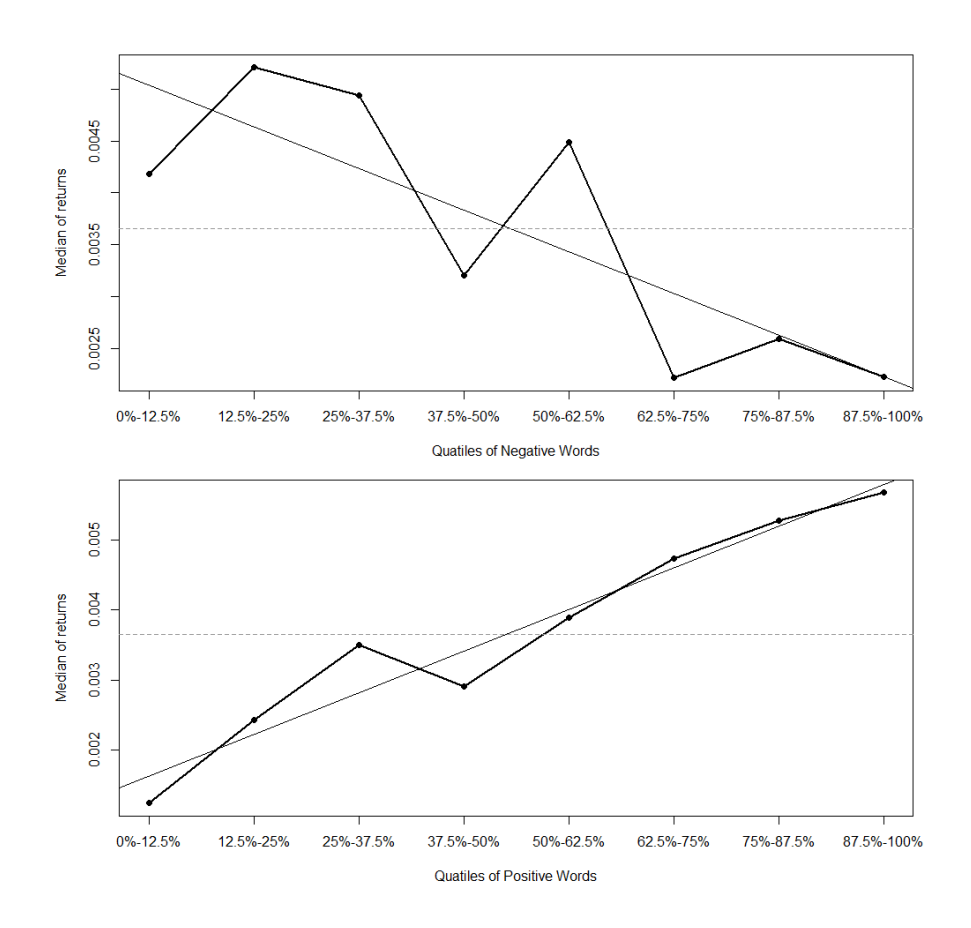

<span id="page-40-0"></span>Figure 3.7: Fin-Neg (top) and Fin-Pos (bottom) quantiles vs. median of stock returns.

fullness of our list. Indeed, only roughly a half of the terms correspond to a p-value of less than 5% in our model. For example, statistically it seems that the occurrence of the words July, August and October in a 10-K has a negative impact on the stock performance, but there is no obvious reason why this should be the case from the practical point of view.

In order to test the overfitting apprehension, we split the data into a train and a test set (with ratio 80:20) and perform the explained procedure on the prior. The obtained dictionary is then evaluated on the test set. Indeed we see that the significance and relevance disappear: the analogue to Figure [3.7](#page-40-0) is completely reversed and similarly in the linear regression performed with frequencies of the words like in Table [3.14](#page-39-0) gives miserable results.

Based on this conclusion, we propose the second approach in which we try to combine the positive aspects of the previous one and the original word list by Loughran and Mcdonald.

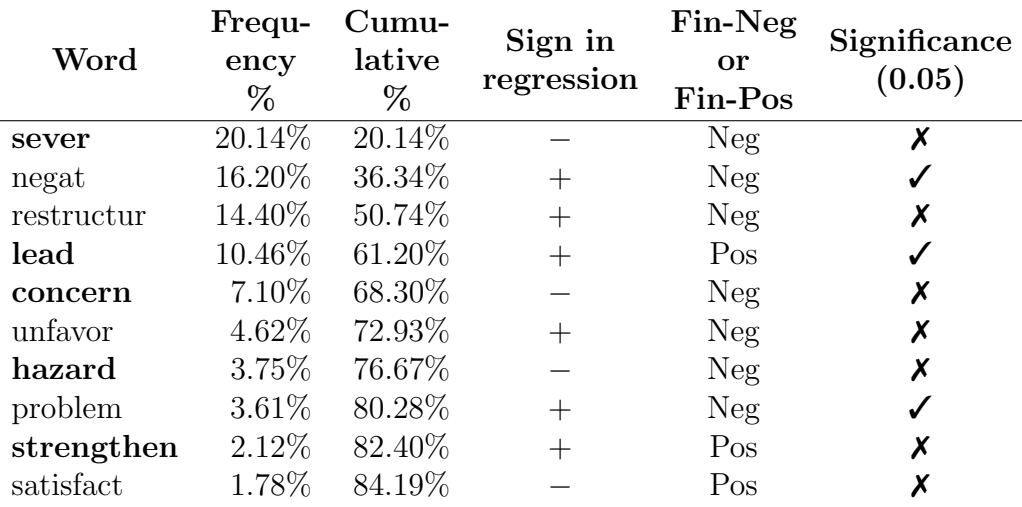

<span id="page-41-1"></span>Table 3.15: Most popular words of LM\_10K\_Dict.

#### <span id="page-41-0"></span>3.3.4 Selection from Fin-Neg and Fin-Pos

In this section we present a combination of the two previous methods. Like in the first procedure, we will first reduce the TermDocumentMatrix to only those words which appear in Fin-Neg or Fin-Pos and then perform a further LASSO selection of these. In this way we try to ensure both, a rather good performance and that the terms we are using are indeed in a way significant.

We start with the sequence words of the union of Fin-Neg and Fin-Pos like before. Then we create a TermDocumentMatrix called LM\_tdm\_tfidf, containing only terms from words with the frequency-inverse document frequency weighting. Like in the previous approach this allows us to create the Data Frame x, however now its dimensions are  $24,089 \times 1,025$ . So compared to that procedure we just start with roughly 37% of the terms, but now we know that they are decisive. We run

```
cvfit \leq cv.glmnet(as.matrix(x), y, nfolds = 10, trace.it=1)
```
and obtain the bottom parts of Table [3.12](#page-37-1) and Figure [3.6.](#page-37-0) This time we cannot use the optimal value of  $\lambda = 1$  and  $\alpha$ , min, since in this case we would obtain only 9 terms. Rather we set  $\lambda$  to be equal to 0.00045 (ln( $\lambda$ ) = −7.7) so that we earn 85 total words. The new dictionary we call LM 10K Dict.

Now that we have created a dictionary we can test its performance like we did before. The usual linear regression yields a model which can explain reasonable 4% of the variance in the data. The adjusted  $R^2 = 3.6\%$ does not differ by much. In terms of significance we find that 30 out of

|                 | Estimate  | t-statistic | t <br>$\mathbb P$ |
|-----------------|-----------|-------------|-------------------|
| (Intercept)     | $-0.0032$ | $-1.146$    | 25.2%             |
| Mkt.RF          | 0.0046    | 17.474      | 0                 |
| SMB             | 0.0049    | 10.954      | 0                 |
| HML             | 0.0034    | 7.347       | $\mathcal{O}$     |
| MarketCap       | 0.0003    | 2.421       | $1.6\%$           |
| ExchangeNASDAQ  | 0.0027    | 1.689       | 9.1%              |
| ExchangeNYSE    | 0.0027    | 1.671       | 9.5%              |
| <b>Freq_Neg</b> | $-3.1514$ | $-8.817$    | 0                 |
| Freq_Pos        | 0.9249    | 5.855       | $\left( \right)$  |

<span id="page-42-0"></span>Table 3.17: Linear regression with frequencies of 10K Dict.

85 terms  $(35.3\%)$  have a *p*-value of less than 0.05. As always, the Fama and French three factor model is highly significant. Table [3.15](#page-41-1) contains the top 10 most common used words in LM 10K Dict, their relative frequencies, the corresponding sign of the coefficient in the regression, their relation to Fin-Neg/Fin-Pos and the significance level. Terms in which the sign fits the previous dictionary are marked bold.

We notice immediately that from the ten top common words only five have the "correct" sign when compared with Fin-Neg or Fin-Pos. For the total list this ratio is not different, namely 54.1%, as can be seen from the complete confusion matrix (Table [3.16\)](#page-42-1). Moreover, this table shows that LM 10K Dict has 48 negative and 37 positive words according to their coefficient sign.

<span id="page-42-1"></span>

|                | Negative Positive |    |
|----------------|-------------------|----|
| Fin-Neg   $42$ |                   | 33 |
| Fin-Pos $ 6$   |                   |    |

Table 3.16: Confusion matrix for LM 10K Dict.

Now that we have a new classification of words from the original dictionary, we can use it to create the sequences Freq Neg and Freq Pos as before containing relative frequencies of negative and positive words. Using these variables we employ again a linear model, which we summarize in Table [3.17.](#page-42-0) Similarly, this time the frequencies are highly significant and  $R^2 = 3.1\%$ .

Finally, as before, we explore the interaction between the amount of negative/positive words and the logarithmic stock performance in Figure [3.8.](#page-43-0) In this case using linear approximation it is possible to explain 62.8% of the variance in the top case of negative words and 80.7% in the bottom by identifying positive terms. The corresponding t-statistics are  $-3.19$  and  $+5.01$ .

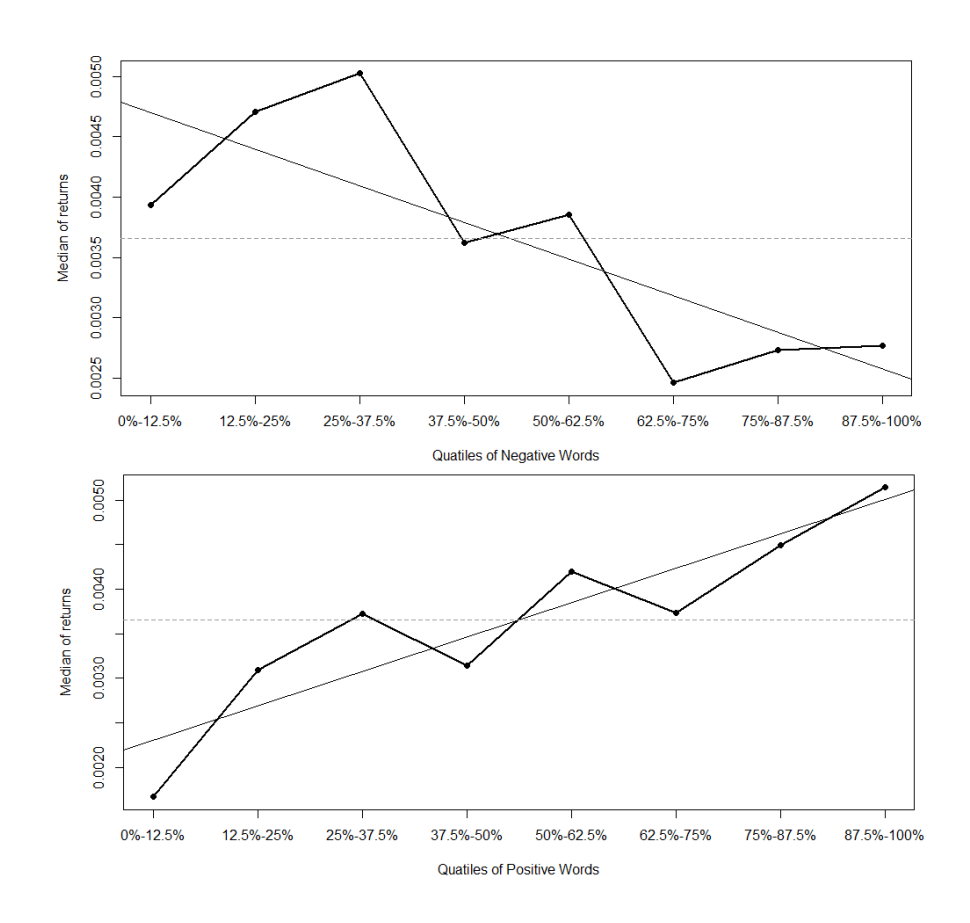

<span id="page-43-0"></span>Figure 3.8: Fin-Neg (top) and Fin-Pos (bottom) quantiles vs. median of stock returns.

This is slightly worse than in the previous approach, however still reasonably good. In these plots it is clearly visible that the reports can be divided into three categories: few, average and high count of negative (respectively positive) words, say for example  $0\%$ -35%, 35%–70% and 70%–100% quantiles. Then the stock performance is evidently different in these categories and fits to the count of terms naturally.

While looking more promising, it turns out that this approach suffers overfitting as well. A closer cross-validated inspection using the train/test sets reveals the same problem as in the approach before. The correlation in Figure [3.8](#page-43-0) loses its meaning and the significance in the linear regressions disappears.

We conclude that the third combined approach tried to incorporate the positive aspects of the previous two: the terms are by definition decisive since they were selected by Loughran and Mcdonald and the performance on the train set is as good as in the case of the completely new dictionary. However, this performance is delusive, since a more detailed analysis unveils strong overfitting problems.

# <span id="page-45-0"></span>Chapter 4

# Conclusion

"We've all acquired some education A bit of this a bit of that." A. Pushkin, Eugene Onegin

This short final chapter is devoted to the summary and conclusion of the presented work. Based on the results we will answer the three research questions stated in the introduction:

- 1. Are the word lists by Loughran and Mcdonald still up-to-date? Is it possible to reproduce the statistical findings using new data?
- 2. Can we create a new dictionary algorithmically using financial text data such as 10-K reports?
- 3. Is it possible to make better predictions on firm development by analyzing reports with the new word list?

In Section [3.3.2](#page-31-0) we analyzed the dictionaries Fin-Neg and Fin-Pos for the time period 2009–2019. Performing a similar procedure like Loughran and Mcdonald in [\[LM11\]](#page-48-0) we could find similar patterns as in the original paper. To be more precise, the linear regression in Table [3.8](#page-33-0) shows a negative coefficient of Freq Neg and a positive one for Freq Pos. Similarly, Figure [3.5](#page-32-0) suggests that the amount of positive words correlates with a better stock performance and (at least in theory) the quantile increase of negative terms indicates a worse logarithmic stock return. Yet, we notice that the observed t-statistics do not speak for the same level of significance as in the original work. Moreover, the linear regression summarized in Table [3.11](#page-35-0) shows that many words classified as negative have actually a positive impact on the stock performance and vice versa.

To create a new dictionary using financial data we tried several approaches, two of the most promising and representative are summarized in the Sections [3.3.3](#page-36-0) and [3.3.4.](#page-41-0) These strategies result in word lists containing 116 and 85 unique terms respectively. As it is evident from Figures [3.7](#page-40-0) and [3.8](#page-43-0) as well as Tables [3.14](#page-39-0) and [3.17](#page-42-0) the new dictionaries describe the given text data well and better than the previous word list. However, in all cases in which new dictionaries were selected by an algorithmic procedure based on given 10-K data, we found that major overfitting problems occurred. Hence, addressing the second research question, we provided approaches which lead to automatically generated word lists based on text data. However, judging by the performance on a test set we are forced to conclude that the answer to the third research question is negative, in the sense that the resulting dictionaries perform much worse, at least if methods like ours are used. This circumstance is another justification for the arduous procedure of Loughran and Mcdonald in [\[LM11\]](#page-48-0) for the creation of a meaningful dictionary.

In conclusion it is important to note that the given answers to the second and third research questions depend on the setting we were working with. The possibility of an automatically generated and well performing word list is not ruled out, just the presented methods based on linear regressions did not prove to be fruitful. The continuation of this work with different approaches is an essential task for textual analysis not only for the financial sector, but in general.

## <span id="page-47-0"></span>Bibliography

- <span id="page-47-3"></span>[SB88] Gerard Salton and Christopher Buckley. "Term-weighting approaches in automatic text retrieval". In: Information Processing & Management 24.5 (1988), pp. 513–523. issn: 0306-4573. doi: [https : / / doi . org / 10 . 1016 / 0306 - 4573\(88 \) 90021 - 0](https://doi.org/https://doi.org/10.1016/0306-4573(88)90021-0). url: [http://www.sciencedirect.com/science/article/pii/](http://www.sciencedirect.com/science/article/pii/0306457388900210) [0306457388900210](http://www.sciencedirect.com/science/article/pii/0306457388900210).
- <span id="page-47-5"></span>[BBS94] Kenneth A. Borokhovich, Robert J. Bricker, and Betty J. Simkins. "Journal Communication and Influence in Financial Research". In: The Journal of Finance 49.2 (1994), pp. 713–725. doi: [10.1111/j.1540-6261.1994.tb05159.x](https://doi.org/10.1111/j.1540-6261.1994.tb05159.x). eprint: [https:](https://onlinelibrary.wiley.com/doi/pdf/10.1111/j.1540-6261.1994.tb05159.x) [/ / onlinelibrary . wiley . com / doi / pdf / 10 . 1111 / j . 1540 -](https://onlinelibrary.wiley.com/doi/pdf/10.1111/j.1540-6261.1994.tb05159.x) [6261.1994.tb05159.x](https://onlinelibrary.wiley.com/doi/pdf/10.1111/j.1540-6261.1994.tb05159.x). url: [https://onlinelibrary.wiley.](https://onlinelibrary.wiley.com/doi/abs/10.1111/j.1540-6261.1994.tb05159.x) [com/doi/abs/10.1111/j.1540-6261.1994.tb05159.x](https://onlinelibrary.wiley.com/doi/abs/10.1111/j.1540-6261.1994.tb05159.x).
- <span id="page-47-4"></span>[ZM98] Justin Zobel and Alistair Moffat. "Exploring the Similarity Space". In: SIGIR FORUM 32 (1998), pp. 18–34.
- <span id="page-47-1"></span>[Hea99] Marti A. Hearst. "Untangling Text Data Mining". In: Proceedings of the 37th Annual Meeting of the Association for Computational Linguistics on Computational Linguistics. ACL '99. College Park, Maryland: Association for Computational Linguistics, 1999, pp. 3-10. ISBN: 1-55860-609-3. DOI: [10.3115/1034678.1034679](https://doi.org/10.3115/1034678.1034679). url: <https://doi.org/10.3115/1034678.1034679>.
- <span id="page-47-6"></span>[Gri03] Paul Griffin. "Got information? Investor response to Form 10-K and Form 10-Q EDGAR filings". In: Review of Accounting Studies 8 (Dec. 2003), pp. 433–460. doi: [10.1023/A:1027351630866](https://doi.org/10.1023/A:1027351630866).
- <span id="page-47-2"></span>[Wei+04] Sholom Weiss et al. Text Mining: Predictive Methods for Analyzing Unstructured Information. Jan. 2004. DOI:  $10.1007/978-0-$ [387-34555-0](https://doi.org/10.1007/978-0-387-34555-0).
- <span id="page-48-5"></span>[OTT05] Elisabeth Oltheten, Vasilis Theoharakis, and Nickolaos G. Travlos. "Faculty Perceptions and Readership Patterns of Finance Journals: A Global View". In: *Journal of Financial and Quan-*titative Analysis 40.1 (2005), pp. 223-239. DOI: [10 . 1017 /](https://doi.org/10.1017/S0022109000001800) [S0022109000001800](https://doi.org/10.1017/S0022109000001800).
- <span id="page-48-6"></span>[FHM08] Ingo Feinerer, Kurt Hornik, and David Meyer. "Text Mining Infrastructure in R". In: Journal of Statistical Software, Articles 25.5 (2008), pp. 1–54. issn: 1548-7660. doi: [10 . 18637 / jss .](https://doi.org/10.18637/jss.v025.i05) [v025.i05](https://doi.org/10.18637/jss.v025.i05). url: <https://www.jstatsoft.org/v025/i05>.
- <span id="page-48-4"></span>[JM09] D. Jurafsky and J.H. Martin. Speech and Language Processing: An Introduction to Natural Language Processing, Computational Linguistics, and Speech Recognition. Prentice Hall series in artificial intelligence. Pearson Prentice Hall, 2009. isbn: 9780131873216. url: [https://books.google.at/books?id=](https://books.google.at/books?id=fZmj5UNK8AQC) [fZmj5UNK8AQC](https://books.google.at/books?id=fZmj5UNK8AQC).
- <span id="page-48-7"></span>[FHT10] Jerome Friedman, Trevor Hastie, and Robert Tibshirani. "Regularization Paths for Generalized Linear Models via Coordinate Descent". In: *Journal of Statistical Software* 33.1 (2010), pp. 1– 22. url: <http://www.jstatsoft.org/v33/i01/>.
- <span id="page-48-2"></span>[Li10] Feng Li. "Textual Analysis of Corporate Disclosures: A Survey of the Literature". In: Journal of Accounting Literature 29 (Feb. 2010), pp. 143–165.
- <span id="page-48-0"></span>[LM11] Tim Loughran and Bill Mcdonald. "When Is a Liability Not a Liability? Textual Analysis, Dictionaries, and 10-Ks". In: The Journal of Finance 66.1 (2011), pp. 35–65. DOI: 10. 1111/ $\mathrm{i}$ . [1540- 6261.2010.01625.x](https://doi.org/10.1111/j.1540-6261.2010.01625.x). eprint: [https://onlinelibrary.](https://onlinelibrary.wiley.com/doi/pdf/10.1111/j.1540-6261.2010.01625.x) wiley.com/doi/pdf/10.1111/j.1540-6261.2010.01625.x. url: [https://onlinelibrary.wiley.com/doi/abs/10.1111/](https://onlinelibrary.wiley.com/doi/abs/10.1111/j.1540-6261.2010.01625.x) [j.1540-6261.2010.01625.x](https://onlinelibrary.wiley.com/doi/abs/10.1111/j.1540-6261.2010.01625.x).
- <span id="page-48-3"></span>[KL13] Colm Kearney and Sha Liu. "Textual Sentiment in Finance: A Survey of Methods and Models". In: International Review of Financial Analysis 33 (Apr. 2013), pp. 171–185. DOI: 10. 2139 / [ssrn.2213801](https://doi.org/10.2139/ssrn.2213801).
- <span id="page-48-1"></span>[Das14] Sanjiv Das. "Text and Context: Language Analytics in Finance". In: Foundations and Trends $(\mathbb{R})$  in Finance 8 (Nov. 2014), pp. 145– 261. DOI: 10.1561/05000000045.
- <span id="page-49-0"></span>[LM16] Tim Loughran and Bill Mcdonald. "Textual Analysis in Accounting and Finance: A Survey". In: Journal of Accounting Research 54.4 (2016), pp. 1187-1230. DOI: 10.1111/1475-679X.12123. eprint: [https : / / onlinelibrary . wiley . com / doi / pdf / 10 .](https://onlinelibrary.wiley.com/doi/pdf/10.1111/1475-679X.12123) [1111/1475-679X.12123](https://onlinelibrary.wiley.com/doi/pdf/10.1111/1475-679X.12123). url: [https://onlinelibrary.wiley.](https://onlinelibrary.wiley.com/doi/abs/10.1111/1475-679X.12123) [com/doi/abs/10.1111/1475-679X.12123](https://onlinelibrary.wiley.com/doi/abs/10.1111/1475-679X.12123).
- <span id="page-49-3"></span>[Ulr19] Joshua Ulrich. TTR: Technical Trading Rules. R package version 0.23-6. 2019. url: <https://CRAN.R-project.org/package=TTR>.
- <span id="page-49-1"></span>[R C20] R Core Team. R: A Language and Environment for Statistical Computing. R Foundation for Statistical Computing. Vienna, Austria, 2020. url: <https://www.R-project.org/>.
- <span id="page-49-2"></span>[RU20] Jeffrey A. Ryan and Joshua M. Ulrich. quantmod: Quantitative Financial Modelling Framework. R package version 0.4-16. 2020. url: <https://CRAN.R-project.org/package=quantmod>.